# МИНОБРНАУКИ РОССИИ ВЛАДИВОСТОКСКИЙ ГОСУДАРСТВЕННЫЙ УНИВЕРСИТЕТ

# **РАБОЧАЯ ПРОГРАММА УЧЕБНОЙ ДИСЦИПЛИНЫ**

ЕН.02 Информационные технологии в профессиональной деятельности

программы подготовки специалистов среднего звена 38.02.01 Коммерция (по отраслям)

Форма обучения: очная

Владивосток 2023

Рабочая программа учебной дисциплины ЕН.02 «Информационные технологии в профессиональной деятельности» разработана в соответствии с требованиями Федерального государственного образовательного стандарта среднего профессионального образования по специальности 38.02.01 Коммерция (по отраслям)*,* утвержденного приказом Минобрнауки России от 15.05.2014, № 539.

Разработчик(и): А.Д. Шнейдер, преподаватель

Рассмотрено и одобрено на заседании цикловой методической комиссии Протокол № 9 от «22» мая 2023 г.

Председатель ЦМК А.Д. Гусакова

# **СОДЕРЖАНИЕ**

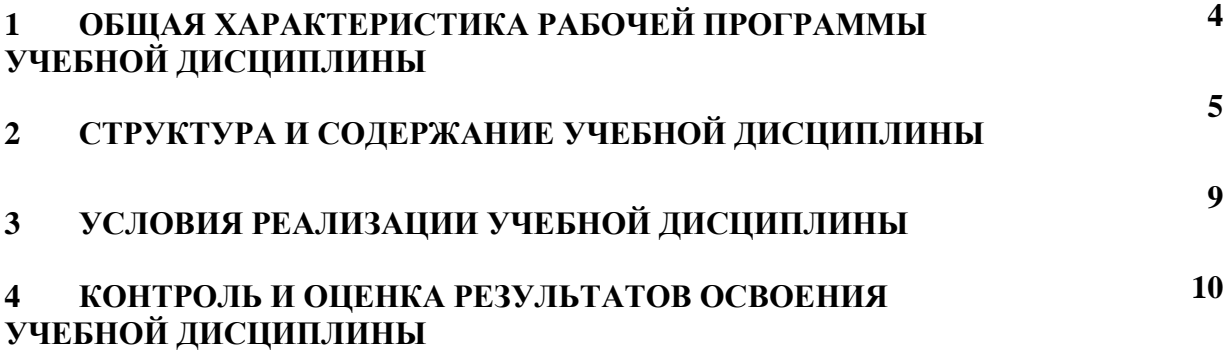

# **1 ОБЩАЯ ХАРАКТЕРИСТИКА ПРОГРАММЫ УЧЕБНОЙ ДИСЦИПЛИНЫ**

#### **1.1 Место дисциплины в структуре основной образовательной программы**

Учебная дисциплина ЕН.02 «Информационные технологии в профессиональной деятельности является частью математического и общего естественнонаучного учебного цикла основной образовательной программы (далее ООП) в соответствии с ФГОС СПО по специальности 38.02.01 Коммерция (по отраслям)*.*

#### **1.2 Цель и планируемые результаты освоения дисциплины**

По итогам освоения дисциплины, обучающиеся должны продемонстрировать результаты обучения, соотнесённые с результатами освоения ООП СПО, приведенные в таблице.

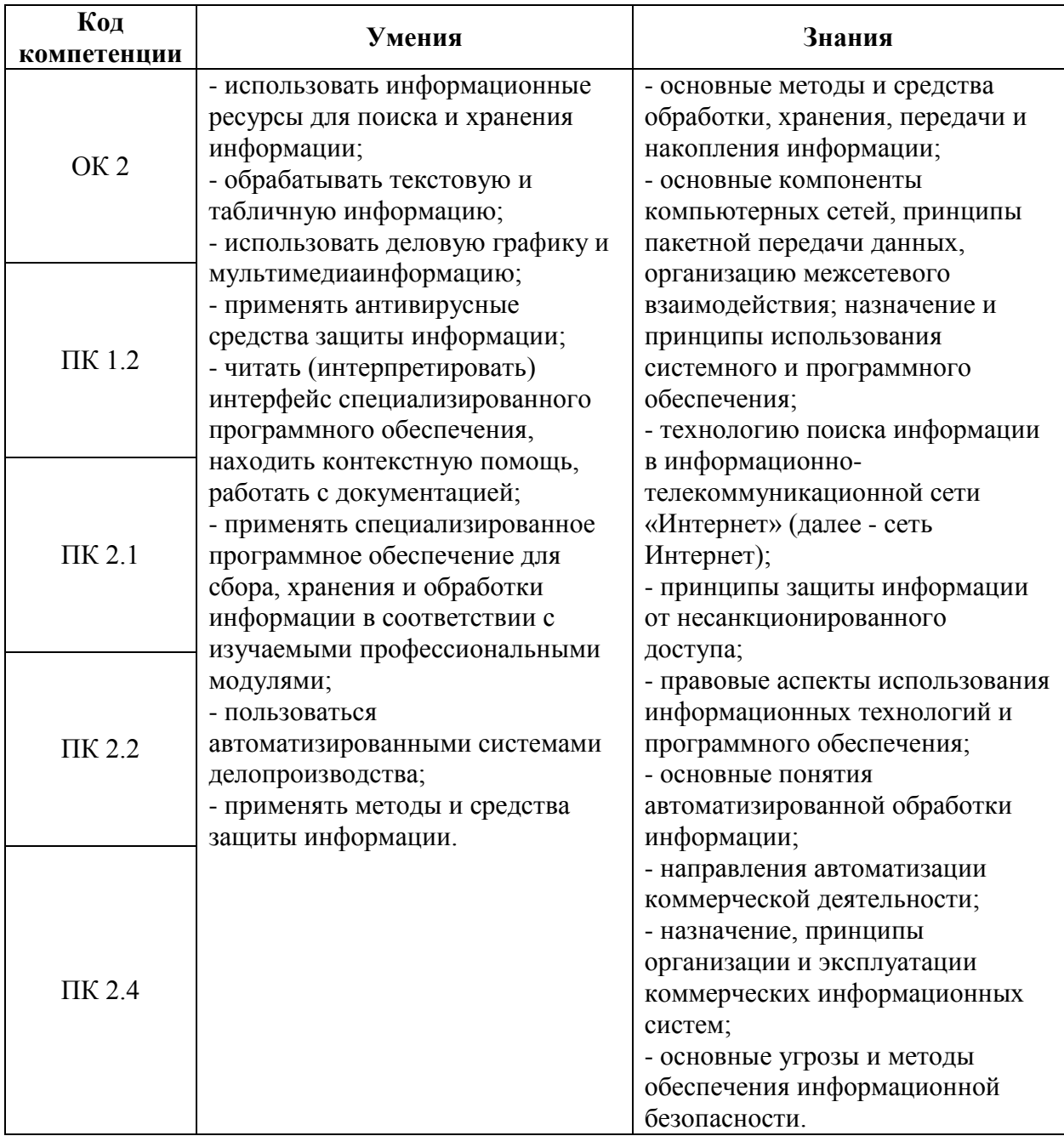

# **2 СТРУКТУРА И СОДЕРЖАНИЕ УЧЕБНОЙ ДИСЦИПЛИНЫ**

# **2.1 Объем учебной дисциплины и виды учебной работы**

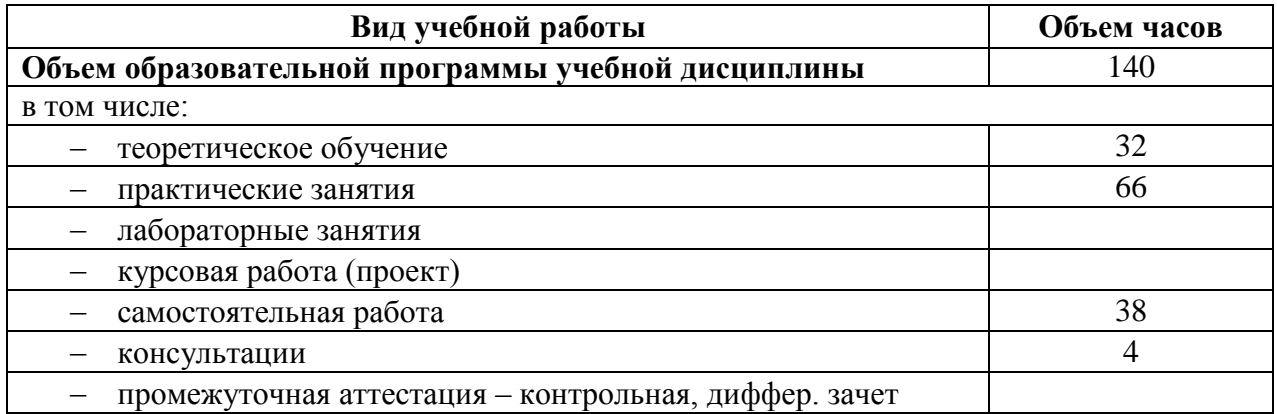

# **2.2 Тематический план и содержание учебной дисциплины**

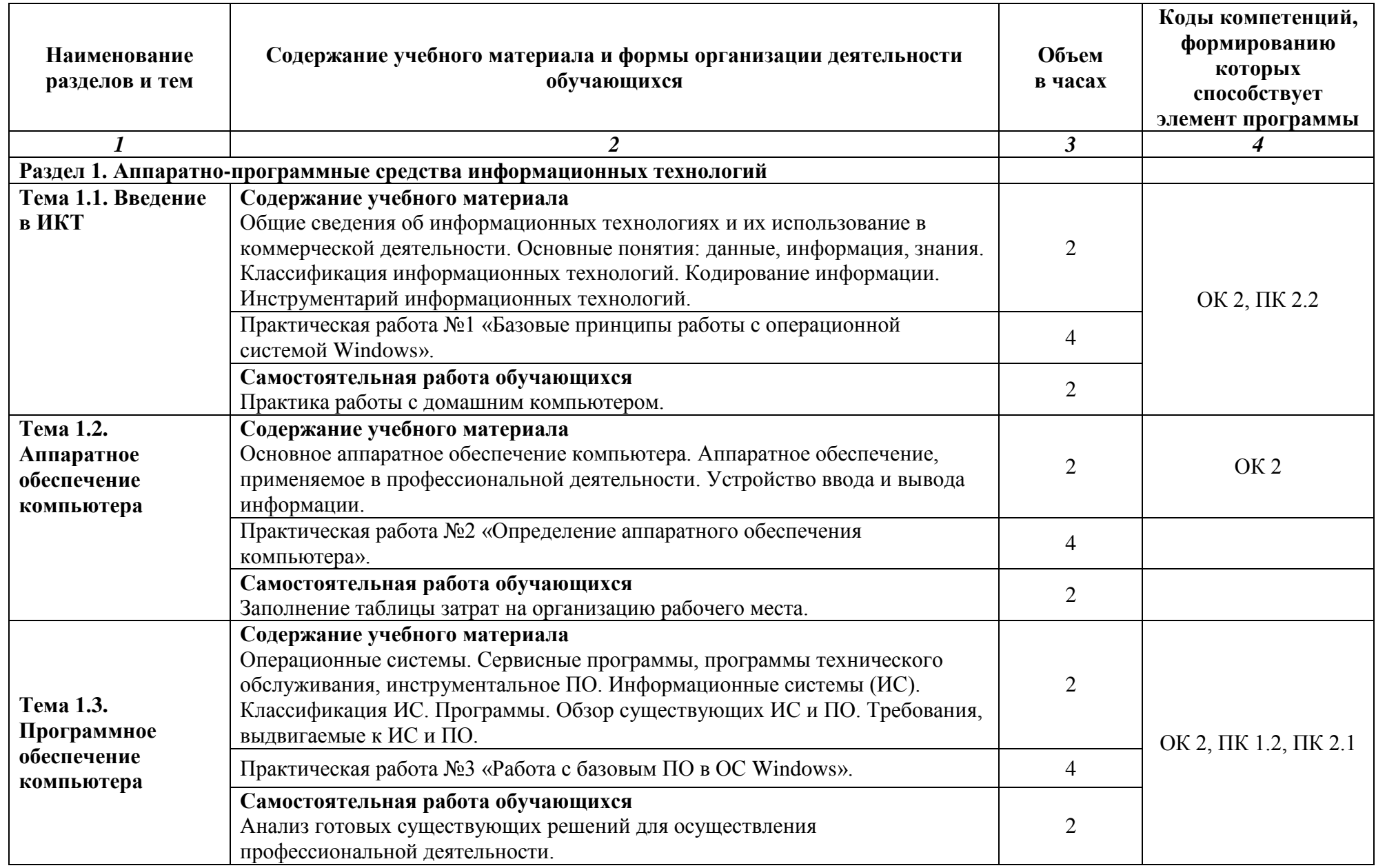

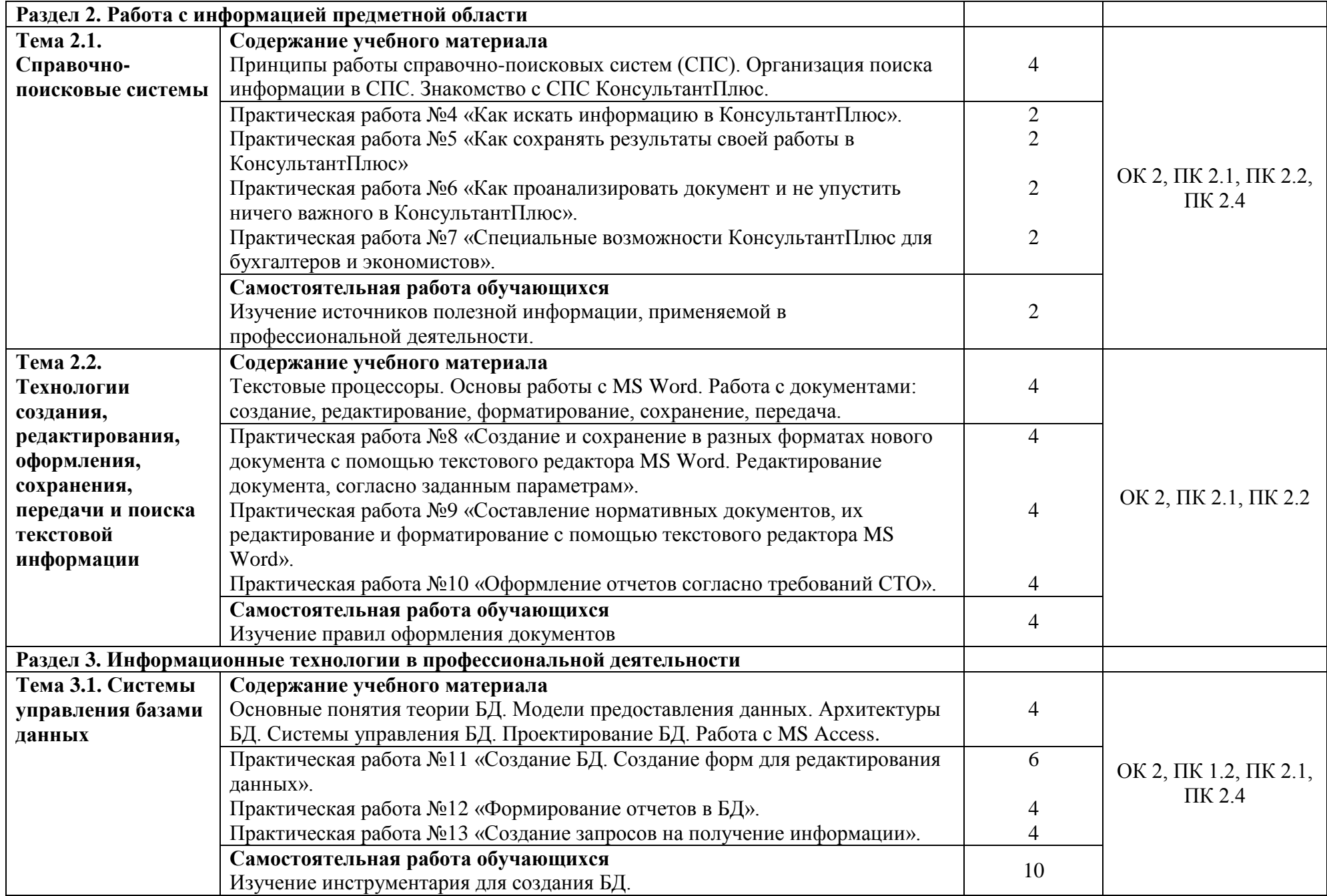

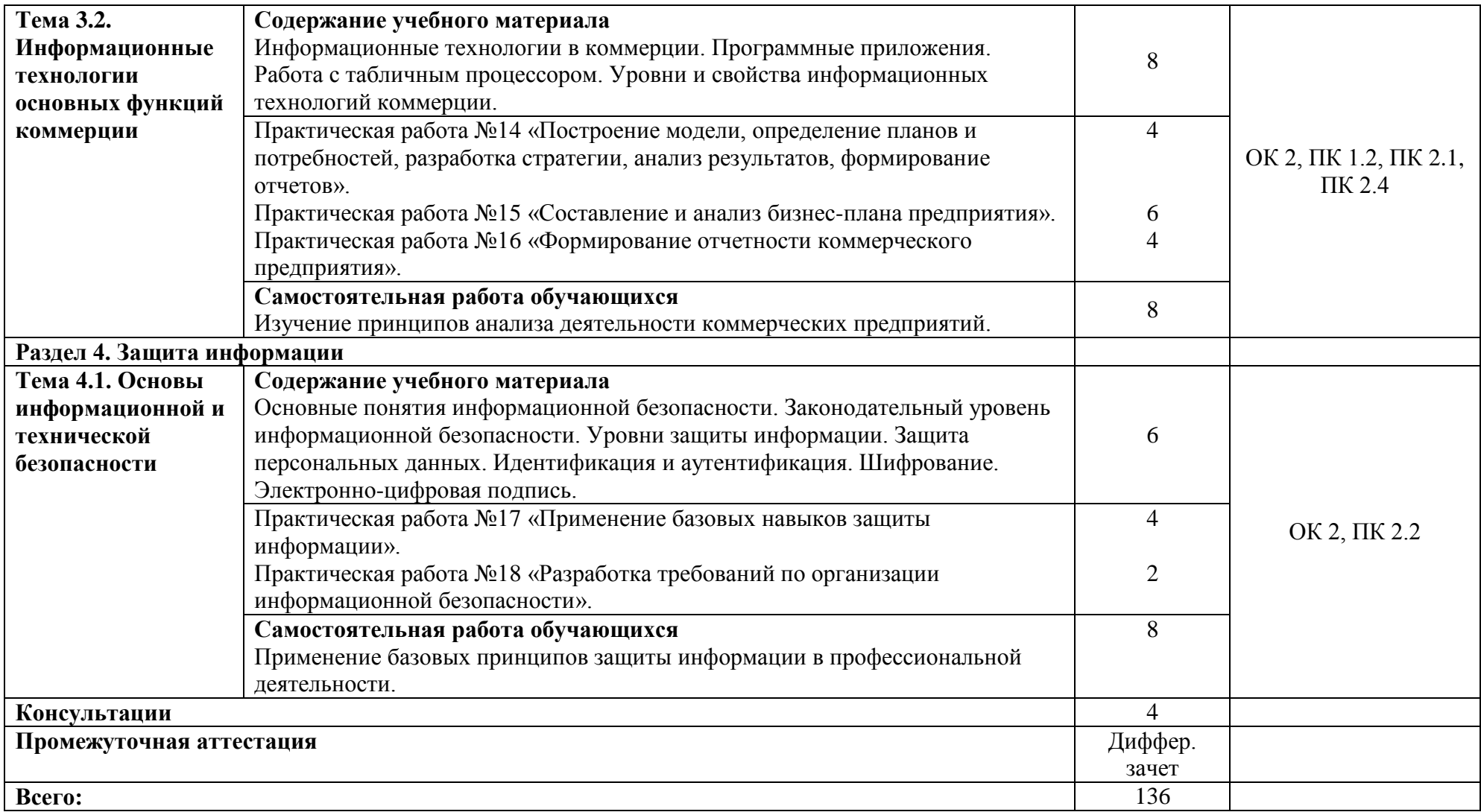

#### **3 УСЛОВИЯ РЕАЛИЗАЦИИ ПРОГРАММЫ УЧЕБНОЙ ДИСЦИПЛИНЫ**

#### **3.1 Материально-техническое обеспечение**

Для реализации программы учебной дисциплины предусмотрено наличие следующих специальных помещений:

 лаборатория информатики: доска учебная, информационный стенд, мультимедийный проектор, сетевые терминалы, экран, стол преподавателя, столы компьютерные ученические, стулья;

 программное обеспечение: 1. Microsoft WIN VDA PerDevice AllLng. 2. Microsoft Office. 3. Google Chrome (свободное). 4. СПС КонсультантПлюс.

#### **3.2 Информационное обеспечение реализации программы**

Для реализации программы учебной дисциплины библиотечный фонд ВВГУ укомплектован печатными и электронными изданиями.

Обучающиеся из числа инвалидов и лиц с ограниченными возможностями здоровья обеспечены печатными и (или) электронными образовательными ресурсами в формах, адаптированных к ограничениям их здоровья.

#### **Основная литература**

1. Волк, В. К. Информатика : учебное пособие для среднего профессионального образования / В. К. Волк. — Москва : Издательство Юрайт, 2022. — 207 с. — (Профессиональное образование). — ISBN 978-5-534-15149-7. — Текст : электронный // Образовательная платформа Юрайт [сайт]. — URL: <https://urait.ru/bcode/496798>

2. Советов, Б. Я. Информационные технологии : учебник для среднего профессионального образования / Б. Я. Советов, В. В. Цехановский. — 7-е изд., перераб. и доп. — Москва : Издательство Юрайт, 2022. — 327 с. — (Профессиональное образование). — ISBN 978-5-534-06399-8. — Текст : электронный // Образовательная платформа Юрайт [сайт]. — URL: <https://urait.ru/bcode/489604>

3. Щербак, А. В. Информационная безопасность : учебник для среднего профессионального образования / А. В. Щербак. — Москва : Издательство Юрайт, 2022. — 259 с. — (Профессиональное образование). — ISBN 978-5-534-15345-3. — Текст : электронный // Образовательная платформа Юрайт [сайт]. URL: <https://urait.ru/bcode/497642>

#### **Дополнительная литература**

1. Софронова, Н. В. Теория и методика обучения информатике : учебное пособие для среднего профессионального образования / Н. В. Софронова, А. А. Бельчусов. — 2-е изд., перераб. и доп. — Москва : Издательство Юрайт, 2022. — 401 с. — (Профессиональное образование). — ISBN 978-5-534-13244-1. — Текст : электронный // Образовательная платформа Юрайт [сайт]. — URL: <https://urait.ru/bcode/495928>

2. Мойзес, О. Е. Информатика. Углубленный курс : учебное пособие для среднего профессионального образования / О. Е. Мойзес, Е. А. Кузьменко. — Москва : Издательство Юрайт, 2021. — 164 с. — (Профессиональное образование). — ISBN 978-5-534-07980-7. — Текст : электронный // Образовательная платформа Юрайт [сайт]. — URL: https://urait.ru/bcode/474758 (дата обращения: 02.09.2021).

3. Маршаков, Д. В. Методы и средства криптографической защиты информации. Практический курс : учебное пособие / Д.В. Маршаков, Д.В. Фахти. — Москва : ИНФРА-М, 2022. — 76 с. — (Высшее образование). - ISBN 978-5-16-110842-0. - Текст : электронный. - URL:<https://znanium.com/catalog/product/1891129>

# Электронные ресурсы

1. http://www.vvsu.ru - Ресурсы - Библиотека Электронные материалы -Полнотекстовые БД - Русскоязычные базы – авторизация в портале ВГУЭС -<br>Полнотекстовые базы данных - «Znanium.com»

# 4 КОНТРОЛЬ И ОЦЕНКА РЕЗУЛЬТАТОВ ОСВОЕНИЯ УЧЕБНОЙ ДИСЦИПЛИНЫ

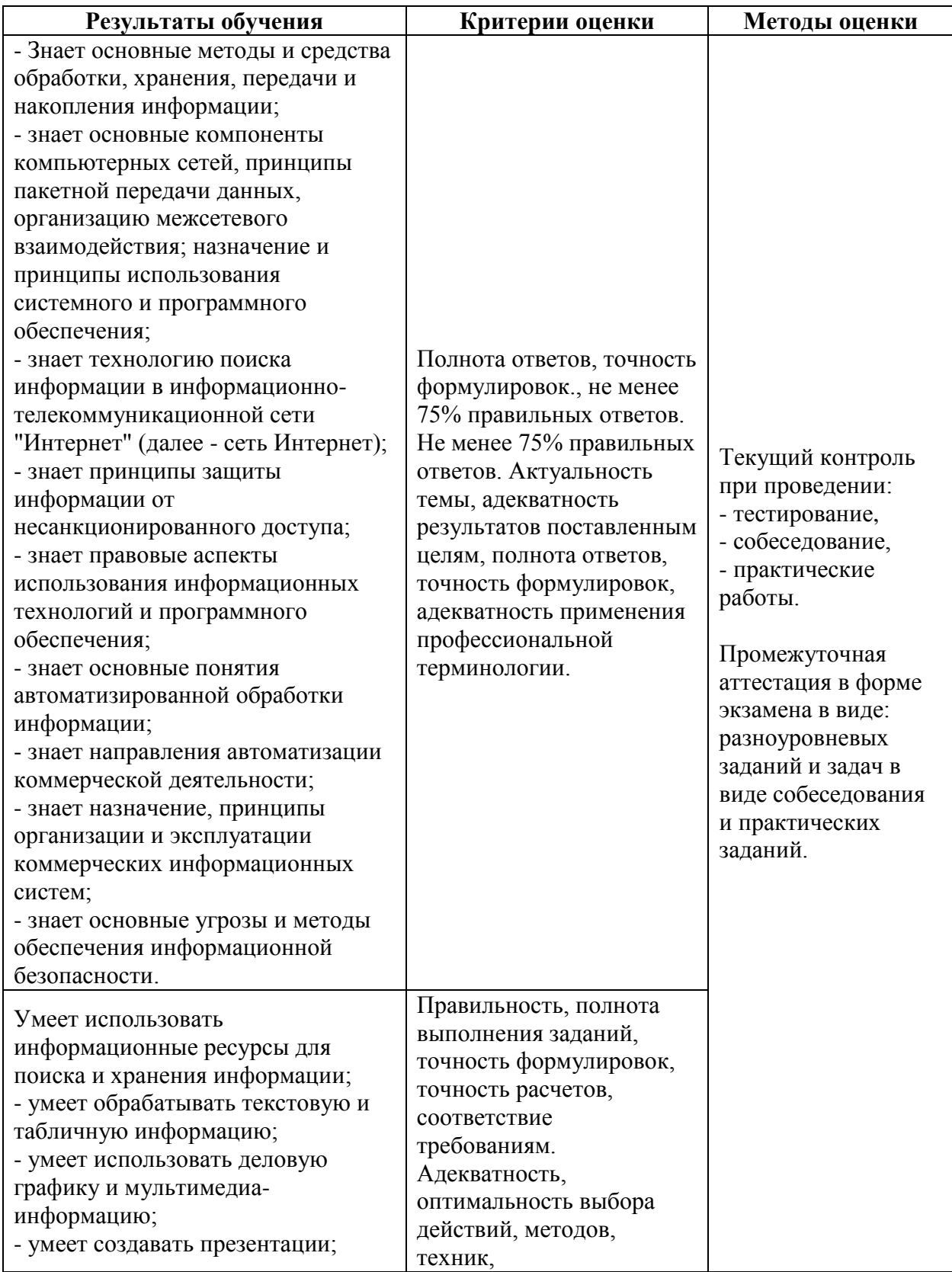

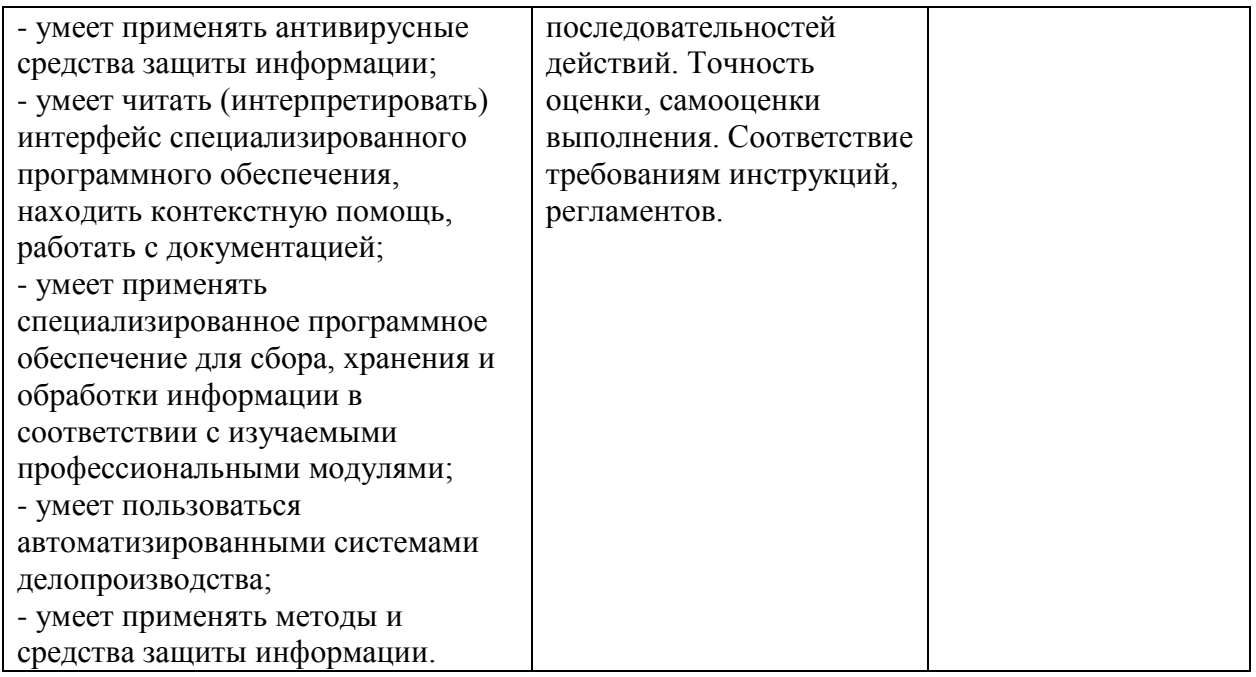

Для оценки достижения запланированных результатов обучения по дисциплине разработаны контрольно-оценочные средства для проведения текущего контроля и промежуточной аттестации, которые прилагаются к рабочей программе дисциплины.

# МИНОБРНАУКИ РОССИИ ВЛАДИВОСТОКСКИЙ ГОСУДАРСТВЕННЫЙ УНИВЕРСИТЕТ

# КОНТРОЛЬНО-ОЦЕНОЧНЫЕ СРЕДСТВА для проведения текущего контроля и промежуточной аттестации по учебной дисциплине ЕН.02 Информационные технологии в профессиональной деятельности

программы подготовки специалистов среднего звена 38.02.01 Коммерция (по отраслям)

Форма обучения: очная

Владивосток 2023

Контрольно-оценочные средства для проведения текущего контроля и промежуточной аттестации по учебной дисциплине ЕН.02 «Информационные технологии в профессиональной деятельности» разработаны в соответствии с требованиями ФГОС СПО по специальности 38.02.01 Коммерция (по отраслям), утвержденного приказом Минобрнауки РФ от 15.05.2014, № 539, примерной образовательной программой, рабочей программой учебной дисциплины.

Разработчик(и): А.Д. Шнейдер, преподаватель

Рассмотрено и одобрено на заседании цикловой методической комиссии Протокол № 9 от «22» мая 2023 г.

Председатель ЦМК А.Д. Гусакова

## 1 Общие сведения

Контрольно-оценочные средства (далее - КОС) предназначены для контроля и оценки образовательных достижений обучающихся, освоивших программу учебной дисциплины ЕН.02 «Информационные технологии в профессиональной деятельности».

КОС включают в себя контрольные материалы для проведения текущего контроля успеваемости и промежуточной аттестации по дисциплине, которая проводится в форме дифференцированного зачета (с использованием оценочного средства - устный опрос в форме собеседования, выполнение практических заданий).

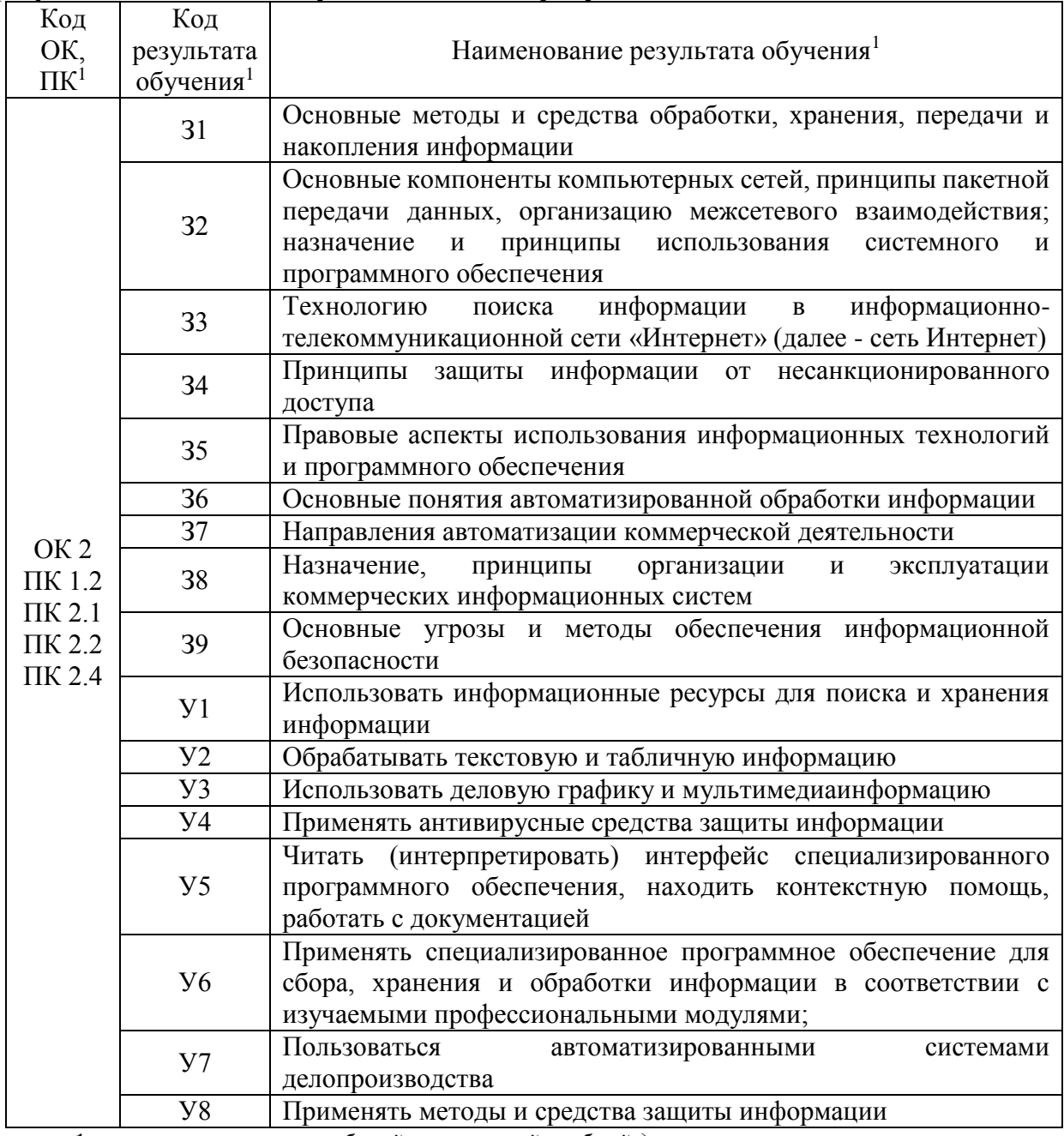

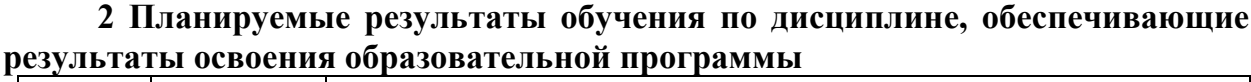

1- в соответствии с рабочей программой учебной дисциплины

# 3 Соответствие оценочных средств контролируемым результатам обучения<br>3.1 Средства, применяемые для оценки уровня теоретической подготовки

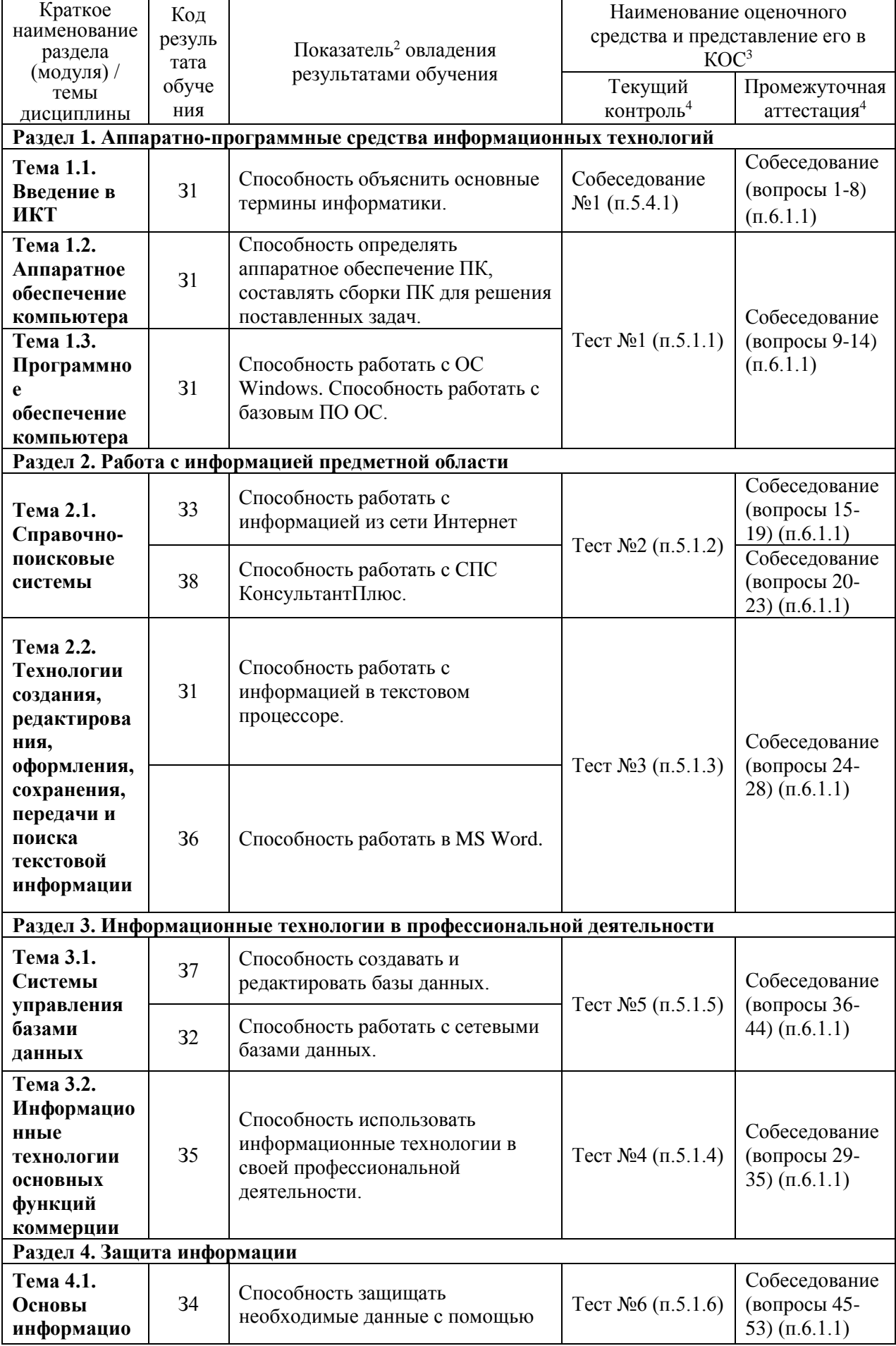

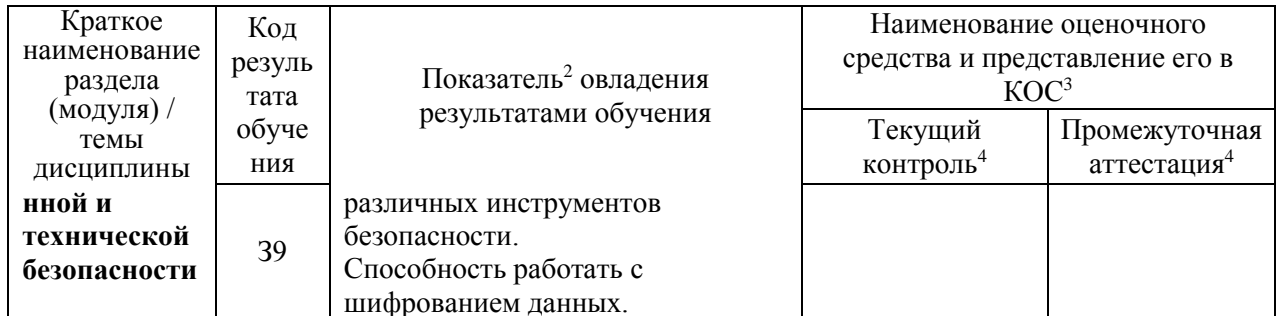

шифрованием данных. *2 - для формулировки показателей использовать положения Таксономии Блума. 3 - Однотипные оценочные средства нумеруются, н-р: «Тест №2», «Контрольная работа №4». 4 - Примеры всех оценочных средств должны быть представлены в разделах 5,6.*

5 *- В скобках следует указать пункт разделов 5.6, в котором оно представлено.*

# **3.2 Средства, применяемые для оценки уровня практической подготовки**

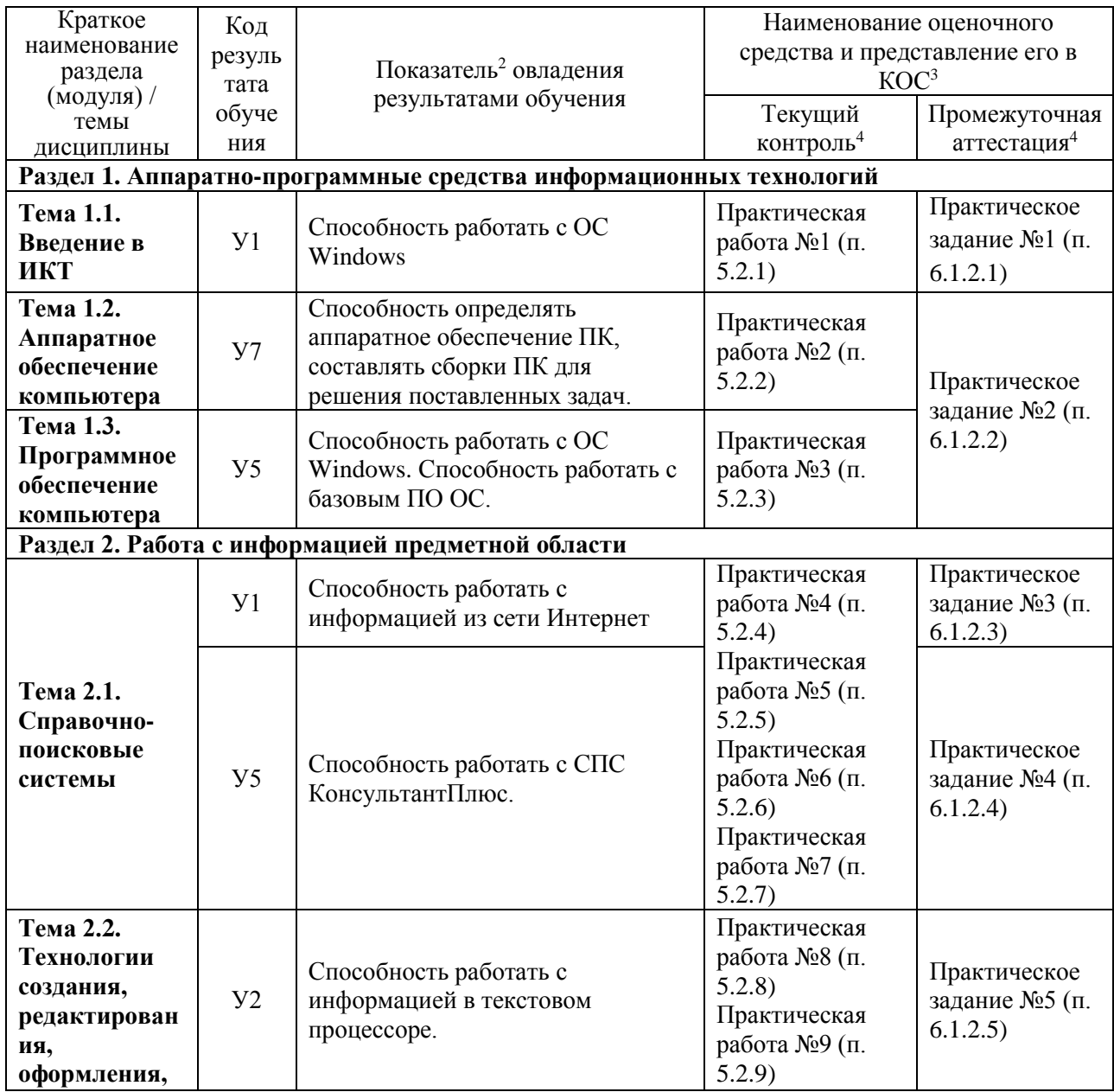

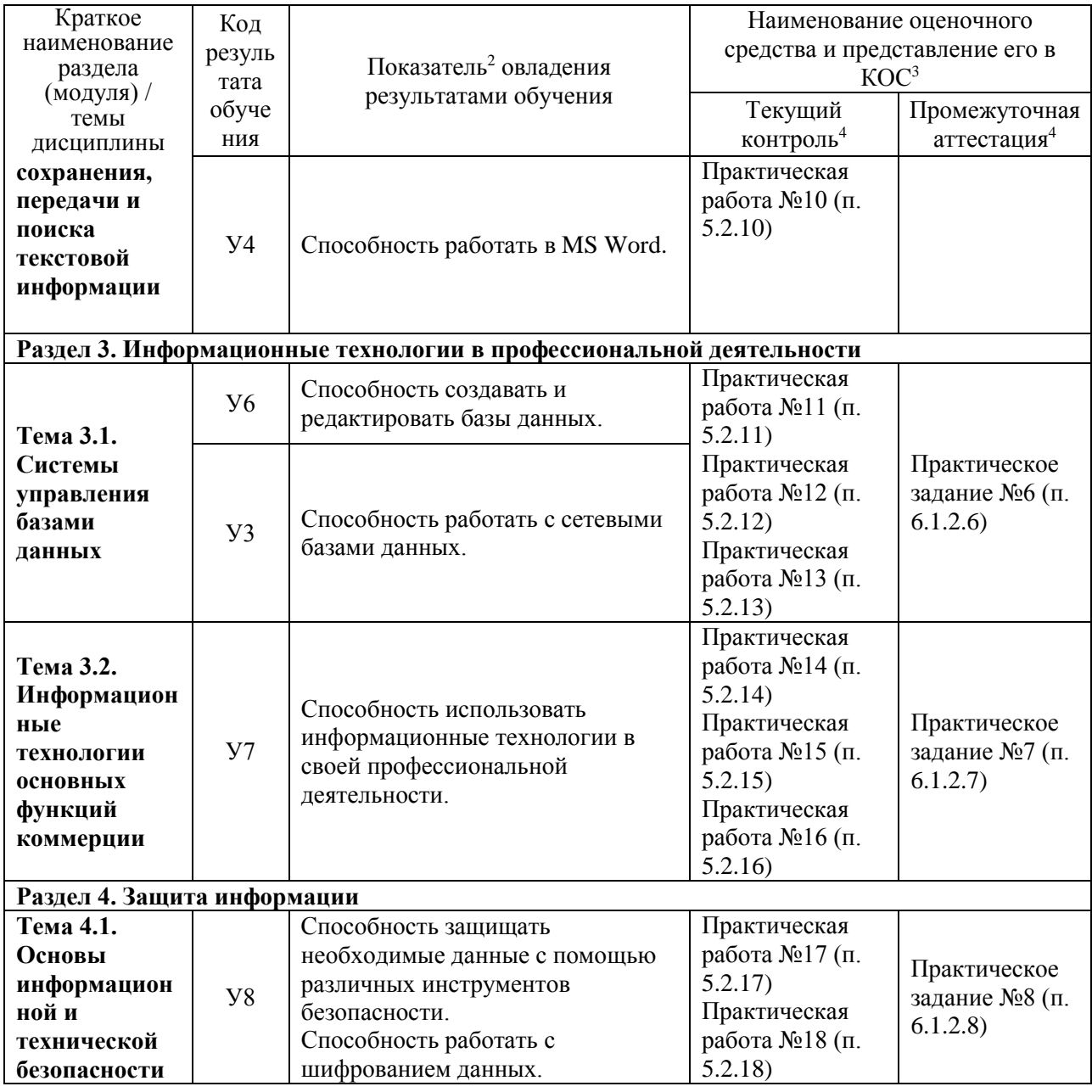

#### 4 Описание процедуры оценивания

Результаты обучения по дисциплине, уровень сформированности компетенций бальной шкале оценками: опениваются  $\Pi$ <sup>O</sup> четырёх «отлично». «хорошо». «удовлетворительно», «неудовлетворительно» (по бальной системе. Максимальная сумма баллов по дисциплине равна 100 баллам.).

Текущая аттестация по дисциплине проводится с целью систематической проверки достижений обучающихся. Объектами оценивания являются: степень усвоения теоретических знаний, уровень овладения практическими умениями и навыками по всем видам учебной работы, качество выполнения самостоятельной работы, учебная дисциплина (активность на занятиях, своевременность выполнения различных видов заданий, посещаемость всех видов занятий по аттестуемой дисциплине).

При проведении промежуточной аттестации оценивается достижение студентом запланированных по дисциплине результатов обучения, обеспечивающих результаты освоения образовательной программы в целом. Оценка на экзамене выставляется с учетом оценок, полученных при прохождении текущей аттестации. Оценки, полученные в ходе текущей аттестации, составляют 80% от максимальной оценки по дисциплине и 20% отволится на экзамен.

#### **Критерии оценивания устного ответа**

(оценочные средства: собеседование*)*

**5 баллов** - ответ показывает прочные знания основных процессов изучаемой предметной области, отличается глубиной и полнотой раскрытия темы; владение терминологическим аппаратом; умение объяснять сущность, явлений, процессов, событий, делать выводы и обобщения, давать аргументированные ответы, приводить примеры; свободное владение монологической речью, логичность и последовательность ответа; умение приводить примеры современных проблем изучаемой области.

**4 балла** - ответ, обнаруживающий прочные знания основных процессов изучаемой предметной области, отличается глубиной и полнотой раскрытия темы; владение терминологическим аппаратом; умение объяснять сущность, явлений, процессов, событий, делать выводы и обобщения, давать аргументированные ответы, приводить примеры; свободное владение монологической речью, логичность и последовательность ответа. Однако допускается одна - две неточности в ответе.

**3 балла** – ответ, свидетельствующий в основном о знании процессов изучаемой предметной области, отличающийся недостаточной глубиной и полнотой раскрытия темы; знанием основных вопросов теории; слабо сформированными навыками анализа явлений, процессов, недостаточным умением давать аргументированные ответы и приводить примеры; недостаточно свободным владением монологической речью, логичностью и последовательностью ответа. Допускается несколько ошибок в содержании ответа; неумение привести пример развития ситуации, провести связь с другими аспектами изучаемой области.

**2 балла** – ответ, обнаруживающий незнание процессов изучаемой предметной области, отличающийся неглубоким раскрытием темы; незнанием основных вопросов теории, несформированными навыками анализа явлений, процессов; неумением давать аргументированные ответы, слабым владением монологической речью, отсутствием логичности и последовательности. Допускаются серьезные ошибки в содержании ответа; незнание современной проблематики изучаемой области.

#### **Критерии оценивания письменной работы**

(оценочные средства: реферат, проект, творческое задание, практическая работа, тестирование).

**5 баллов** - студент выразил своё мнение по сформулированной проблеме, аргументировал его, точно определив ее содержание и составляющие. Проблема раскрыта полностью, выводы обоснованы. Приведены данные отечественной и зарубежной литературы, статистические сведения, информация нормативно-правового характера. Студент владеет навыком самостоятельной работы по заданной теме; методами и приемами анализа теоретических и/или практических аспектов изучаемой области. Фактических ошибок, связанных с пониманием проблемы, нет; графически работа оформлена правильно.

**4 балла** - работа характеризуется смысловой цельностью, связностью и последовательностью изложения; допущено не более 1 ошибки при объяснении смысла или содержания проблемы. Проблема раскрыта. Не все выводы сделаны и/или обоснованы. Для аргументации приводятся данные отечественных и зарубежных авторов. Продемонстрированы исследовательские умения и навыки. Фактических ошибок, связанных с пониманием проблемы, нет. Допущены одна-две ошибки в оформлении работы.

**3 балла** – студент проводит достаточно самостоятельный анализ основных этапов и смысловых составляющих проблемы; понимает базовые основы и теоретическое обоснование выбранной темы. Проблема раскрыта не полностью. Выводы не сделаны и/или выводы не обоснованы Проведен анализ проблемы без привлечения дополнительной литературы. Допущено не более 2 ошибок в смысле или содержании проблемы, оформлении работы.

**2 балла** - работа представляет собой пересказанный или полностью переписанный исходный текст без каких бы то ни было комментариев, анализа. Не раскрыта структура и теоретическая составляющая темы. Проблема не раскрыта. Выводы отсутствуют. Допущено три или более трех ошибок в смысловом содержании раскрываемой проблемы, в оформлении работы.

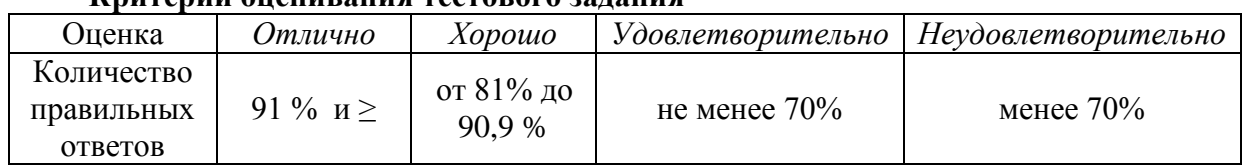

# **Критерии оценивания тестового задания**

#### **Критерии выставления оценки студенту на зачете/ экзамене**

(оценочные средства: разноуровневые задания и задачи состоят из устного опроса в форме собеседования и практических (письменных) заданий)

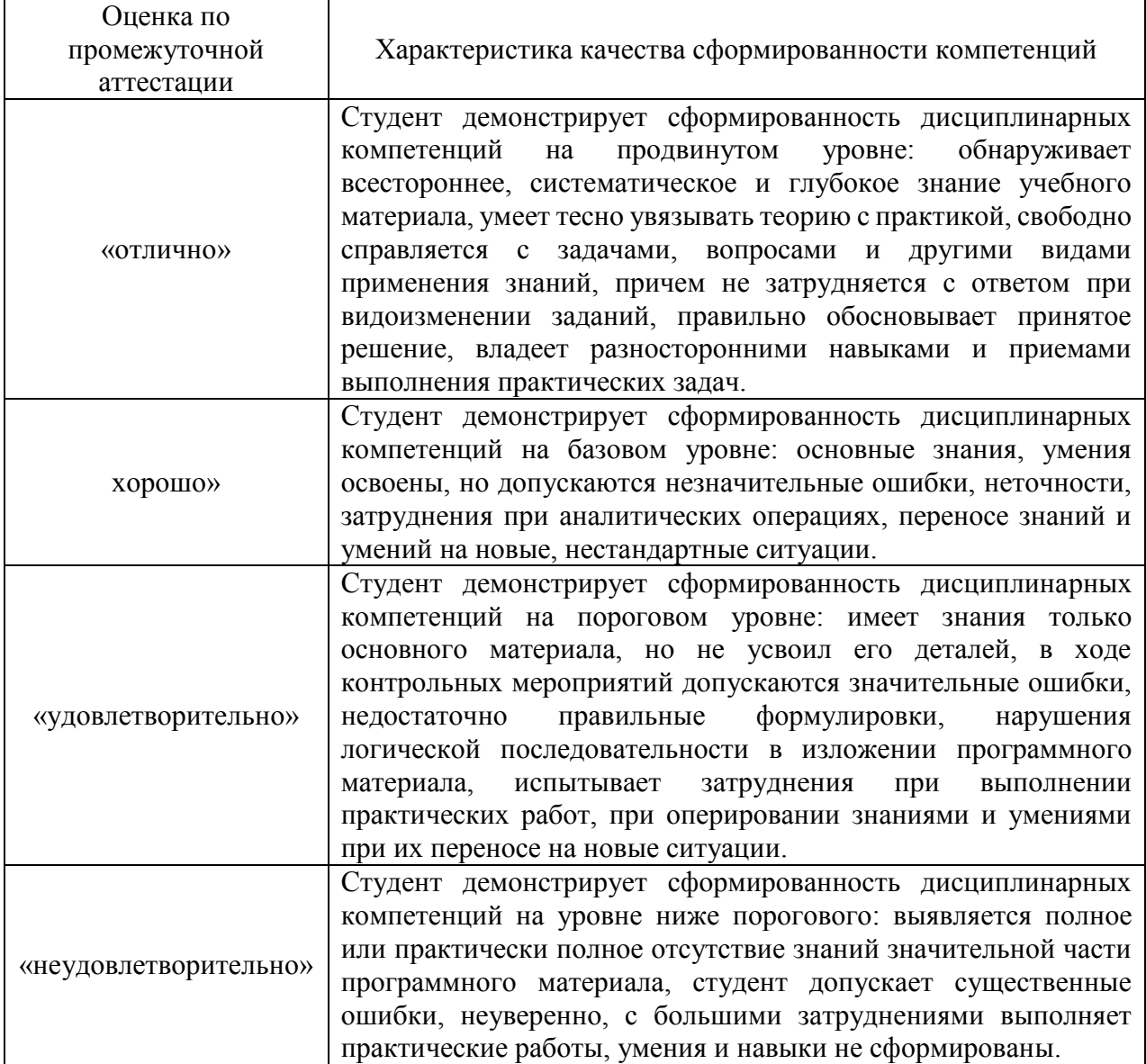

# **5. Примеры оценочных средств для проведения текущей аттестации**

## **5.1 Тестовых заданий**

# **5.1.1 Тест №1**

- 1. Компьютер это –
- а) устройство для обработки аналоговых сигналов;
- б) устройство модуляции/демодуляции сигналов;
- в) многофункциональное электронное устройство для работы с информацией;
- г) устройство для хранения информации любого вида;
- д) электронное вычислительное устройство для обработки чисел;
- 2. Производительность работы компьютера (быстрота выполнения операций) зависит от:
- а) объема обрабатываемой информации.
- б) тактовый частоты процессора;
- в) напряжения питания;
- г) быстроты нажатия на клавиши;
- д) размера экрана монитора;
- 3. Система взаимосвязанных технических устройств, выполняющих

ввод, хранение, обработку и вывод информации называется:

- а) программное обеспечение;
- б) BIOS;
- в) компьютерное обеспечение;
- г) аппаратное обеспечение;
- д) системное обеспечение
- 4. Во время исполнения программа находится в
- а) клавиатуре;
- б) процессоре;
- в) оперативной памяти;
- г) буфере
- 5. Какое устройство не находятся в системном блоке?
- а) процессор;
- б) видеокарта;
- в) жесткий диск;
- г) сетевая карта;
- д) сканер
- 6. При отключении компьютера информация стирается
- а) на жестком диске;
- б) из оперативной памяти;
- в) на компакт-диске
- г) на магнитном диске;
- 7. Для подключения компьютера к телефонной сети используется:
- а) принтер;
- б) сканер;
- в) плоттер;
- г) модем;
- д) монитор;

8.Какое это устройство

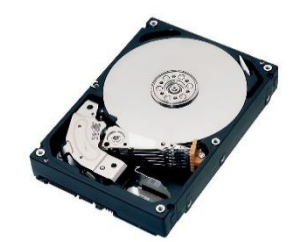

- а) оперативная память;
- б) принтер;
- в) жесткий диск;
- г) видеокарта;
- д) процессор
- 9. Какое это устройство

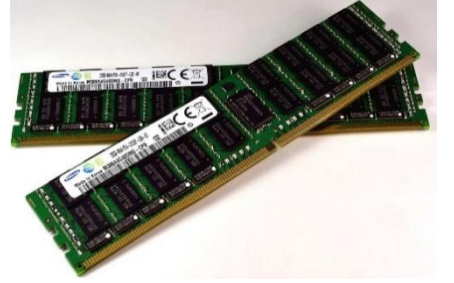

- 1. оперативная память;
- 2. принтер;
- 4. жесткий диск;
- 5. видеокарта;
- 6. процессор
- 10. Для длительного хранения данных и программ широко применяется -
- 1. оперативная память;
- 2. жесткий диск;
- 3. видеокарта;
- 4. процессор
- 11. Совокупность программ, хранящихся на компьютере, называется:
- а) программное обеспечение;
- б) BIOS;
- в) компьютерное обеспечение;
- г) аппаратное обеспечение;
- д) системное обеспечение
- 12.Какое устройство не является периферийным?
- а) жесткий диск;
- б) модем;
- в) сканер;
- г) принтер;
- д) web-камера
- 13.Какое это устройство

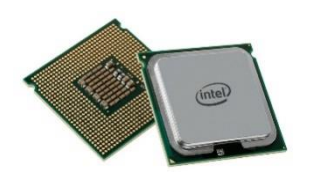

- а) оперативная память;
- б) сетевая карта;
- в) жесткий диск;
- г) видеокарта;
- д) процессор
- 14. Какое это устройство

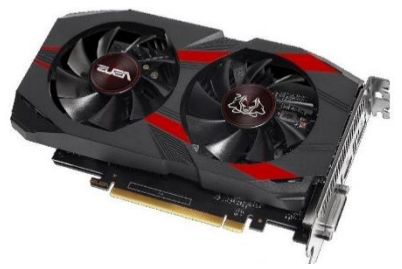

- а) оперативная память;
- б) принтер;
- в) сетевая карта;
- г) жесткий диск;
- д) видеокарта;
- е) процессор

# **5.1.2 Тест №2**

- 1. Информационный процесс-это...
- а) Хранение информации
- б) Обработка информации
- в) Передача информации
- г) Действия, выполняемые с информацией
- д) Передача информации источником
- 2. Для чего предназначены информационные системы автоматизированного проектирования?
- а) для автоматизации функций управленческого персонала.
- б) для автоматизации любых функций компании и охватывают весь цикл работ от проектирования до сбыта продукции
- в) для автоматизации функций производственного персонала.
- г) для автоматизации работы при создании новой техники или технологии.
- 3. Что делают интеллектуальные системы?
- а) вырабатывают информацию, на основании которой человек принимает решение.
- б) производят ввод, систематизацию, хранение, выдачу информации без преобразования данных.
- в) выполняют инженерные расчеты, создают графическую документацию.
- г) вырабатывают информацию, которая принимается человеком к сведению и не превращается немедленно в серию конкретных действий.
- 4. Для чего предназначены информационные системы управления технологическими процессами?
- а) для автоматизации функций управленческого персонала.
- б) для автоматизации функций производственного персонала.
- в) для автоматизации любых функций компании и охватывают весь цикл работ от проектирования до сбыта продукции
- г) для автоматизации работы при создании новой техники или технологии.
- 5. Информационная система по продаже авиабилетов является:
- а) разомкнутой информационной системой?
- б) замкнутой информационной системой?
- 6. Для чего предназначены корпоративные информационные системы?
- а) для автоматизации функций управленческого персонала.
- б) для автоматизации работы при создании новой техники или технологии.
- в) для автоматизации функций производственного персонала.
- г) для автоматизации любых функций компании и охватывают весь цикл работ от проектирования до сбыта продукции
- 7. Продолжите предложение: Информационное обеспечение ...
- а) содержит в своем составе постановления государственных органов власти, приказы, инструкции министерств, ведомств, организаций, местных органов власти.

б) подразумевает совокупность математических методов, моделей, алгоритмов и программ для реализации задач информационной системы.

в) содержит совокупность документов, регулирующих отношения внутри трудового коллектива.

г) определяет всю совокупность данных, которые хранятся в разных источниках.

д) включает комплекс технических средств, предназначенных для работы информационной системы.

- 8. Установите порядок выполнения процессов в замкнутой информационной системе.
- а) вывод информации для отправки потребителю или в другую систему
- б) преобразование входной информации и представление ее в удобном виде
- в) хранение как входной информации, так и результатов ее обработки
- г) ввод информации из внешних или внутренних источников
- д) ввод информации от потребителя через обратную связь
- 9. Установите последовательность этапов развития информационной технологии
- а) "электрическая" технология
- б) "механическая" технология
- в) "электронная" технология
- г) "компьютерная" технология
- д) "ручная" технология
- 10. Что делают информационно-поисковые системы?
- а) вырабатывают информацию, на основании которой человек принимает решение.
- б) выполняют инженерные расчеты, создают графическую документацию.

в) производят ввод, систематизацию, хранение, выдачу информации без преобразования данных.

г) вырабатывают информацию, которая принимается человеком к сведению и не превращается немедленно в серию конкретных действий.

- 11. Для чего предназначены информационные системы организационного управления?
- а) для автоматизации функций управленческого персонала.

б) для автоматизации любых функций компании и охватывают весь цикл работ от проектирования до сбыта продукции

- в) для автоматизации функций производственного персонала.
- г) для автоматизации работы при создании новой техники или технологии.
- 12. Компьютеризированный телефонный справочник является
- а) разомкнутой информационной системой?
- б) замкнутой информационной системой?
- 13. Продолжите предложение: Программное обеспечение ...

а) включает комплекс технических средств, предназначенных для работы информационной системы.

б) определяет всю совокупность данных, которые хранятся в разных источниках.

в) подразумевает совокупность математических методов, моделей, алгоритмов и программ для реализации задач информационной системы.

г) содержит совокупность документов, регулирующих отношения внутри трудового коллектива.

д) содержит в своем составе постановления государственных органов власти, приказы, инструкции министерств, ведомств, организаций, местных органов власти.

14. Информационная система (ИС) - ...

а) это совокупность условий, средств и методов на базе компьютерных систем, предназначенных для создания и использования информационных ресурсов.

б) это совокупность программных продуктов, установленных на компьютере,

технология работы в которых позволяет достичь поставленную пользователем цель.

в) это взаимосвязанная совокупность средств, методов и персонала, используемых для обработки данных.

г) это совокупность данных, сформированная производителем для ее распространения в материальной или в нематериальной форме.

д) это процесс, определяемый совокупностью средств и методов обработки,

изготовления, изменения состояния, свойств, формы сырья или материала.

е) это процесс, использующий совокупность средств и методов обработки и передачи данных и первичной информации для получения информации нового качества о состоянии объекта, процесса или явления.

15. Информационная технология (ИТ) - ...

а) это процесс, определяемый совокупностью средств и методов обработки,

изготовления, изменения состояния, свойств, формы сырья или материала.

б) это совокупность данных, сформированная производителем для ее распространения в материальной или в нематериальной форме.

в) это совокупность программных продуктов, установленных на компьютере, технология работы в которых позволяет достичь поставленную пользователем цель.

г) это взаимосвязанная совокупность средств, методов и персонала, используемых для обработки данных.

д) это процесс, использующий совокупность средств и методов обработки и передачи данных и первичной информации для получения информации нового качества о состоянии объекта, процесса или явления.

е) это совокупность условий, средств и методов на базе компьютерных систем,

предназначенных для создания и использования информационных ресурсов.

16. Что делают управляющие системы?

а) вырабатывают информацию, которая принимается человеком к сведению и не превращается немедленно в серию конкретных действий.

б) выполняют инженерные расчеты, создают графическую документацию.

в) вырабатывают информацию, на основании которой человек принимает решение.

г) производят ввод, систематизацию, хранение, выдачу информации без преобразования данных.

17. Укажите соответствие для всех 5 вариантов ответа:

1) информационно-поисковая система

2) управляющая информационная система

3) интеллектуальная информационная система

Информационная библиотечная система

Медицинские информационные системы

Компьютеризированная продажа железнодорожных билетов

\_\_ Система бухгалтерского учета

Система оперативного планирования выпуска продукции

18. Инструментарий информационной технологии - ...

а) это совокупность данных, сформированная производителем для ее распространения в материальной или в нематериальной форме.

б) это процесс, использующий совокупность средств и методов обработки и передачи данных и первичной информации для получения информации нового качества о состоянии объекта, процесса или явления.

в) это взаимосвязанная совокупность средств, методов и персонала, используемых для обработки данных.

г) это процесс, определяемый совокупностью средств и методов обработки,

изготовления, изменения состояния, свойств, формы сырья или материала.

д) это совокупность условий, средств и методов на базе компьютерных систем, предназначенных для создания и использования информационных ресурсов.

е) это совокупность программных продуктов, установленных на компьютере,

технология работы в которых позволяет достичь поставленную пользователем цель.

19. Что можно отнести к инструментарию информационной технологии?

а) электронные таблицы

б) клавиатурный тренажер

- в) системы управления космическим кораблем
- г) настольные издательские системы
- д) системы управления базами данных
- 20. Продолжите предложение: Техническое обеспечение ...
- а) содержит в своем составе постановления государственных органов власти, приказы, инструкции министерств, ведомств, организаций, местных органов власти.

б) содержит совокупность документов, регулирующих отношения внутри трудового коллектива.

в) определяет всю совокупность данных, которые хранятся в разных источниках.

г) подразумевает совокупность математических методов, моделей, алгоритмов и программ для реализации задач информационной системы.

д) включает комплекс технических средств, предназначенных для работы информационной системы.

21. Продолжите предложение: Правовое обеспечение ...

а) подразумевает совокупность математических методов, моделей, алгоритмов и программ для реализации задач информационной системы.

б) включает комплекс технических средств, предназначенных для работы информационной системы.

в) содержит совокупность документов, регулирующих отношения внутри трудового коллектива.

г) содержит в своем составе постановления государственных органов власти, приказы, инструкции министерств, ведомств, организаций, местных органов власти.

д) определяет всю совокупность данных, которые хранятся в разных источниках.

#### **5.1.3 Тест №3**

1. Текстовый редактор - программа, предназначенная для -

- а) создания, редактирования и форматирования текстовой информации
- б) управление ресурсами ПК при создании документов
- в) автоматического перевода с символьных языков в машинные коды
- г) работы с изображениями в процессе создания игровых программ
- 2. В ряду "символ" -... "строка" "фрагмент текста" пропущено:
- а) "абзац"
- б) "слово"
- в) "страница"
- г) "текст"

3. К числу основных функций текстового редактора относятся:

- а) создание, редактирование, сохранение и печать текстов
- б) копирование, перемещение, уничтожение и сортировка фрагментов текста
- в) строгое соблюдение правописания
- г) автоматическая обработка информации, представленной в текстовых файлах

4. Символ, вводимый с клавиатуры при наборе, отображается на экране дисплея в позиции, определяемой:

- а) положением предыдущей набранной букве
- б) задаваемыми координатами
- в) адресом
- г) положением курсора
- 5. Курсор это
- а) устройство ввода текстовой информации
- б) клавиша на клавиатуре
- в) наименьший элемент отображения на экране
- г) метка на экране монитора, указывающая позицию, в которой будет отображен вводимый с клавиатуры
- 6. Сообщение о местоположении курсора, указывается
- а) в строке состояния текстового редактора
- б) в меню текстового редактора
- в) на панели задач
- г) в окне текстового редактора

7.

При наборе текста одно слово от другого отделяется:

- а) пробелом
- б) двоеточием
- в) запятой
- г) точкой
- 8. С помощью компьютера текстовую информацию можно:
- а) хранить, получать и обрабатывать
- б) только получать
- в) только хранить
- г) только обрабатывать
- 9. Редактирование текста представляет собой:
- а) процесс внесения изменений в имеющийся текст
- б) процесс передачи текстовой информации по компьютерной сети
- в) процедуру сохранения текста на диске в виде текстового файла
- г) процедуру считывания с внешнего запоминающего устройства ранее созданного текста
- 10. Какая операция не применяется для редактирования текста:
- а) замена неверно набранного символа
- б) удаление в тексте неверно набранного символа
- в) печать текста
- г) вставка пропущенного символа
- 11. В текстовом редакторе набран текст:

В нем просто находятся процедуры оброботки даты и времени дня, анализа состояния магнитных дисков, средства роботы со справочниками и отдельными файлами.

Команда "Найти и заменить все" для исправления всех ошибок может иметь вид:

- а) найти РО заменить на РА
- б) найти БРОБ заменить на БРАБ
- в) найти БРОБО заменить на БРАБО
- г) найти Р заменить на РА
- д) найти РОБ заменить на РАБ
- 12.Процедура автоматического форматирования текста предусматривает:
- а) отмену предыдущей операции, совершенной над текстом
- б) удаление текста
- в) запись текста в буфер
- г) автоматическое расположение текста в соответствии с определенными правилами.
- 13. В текстовом редакторе при задании параметров страницы устанавливаются:
- а) Стиль, шаблон
- б) Гарнитура, размер, начертание
- в) Поля, ориентация
- г) Отступ, интервал
- 14. Копирование текстового фрагмента в текстовом редакторе предусматривает в первую очередь:
- а) выбор соответствующего пункта меню
- б) открытие нового текстового окна
- в) указание позиции, начиная с которой должен копироваться объект
- г) выделение копируемого фрагмента
- 15. Меню текстового редактора это:
- а) информация о текущем состоянии текстового редактора
- б) своеобразное "окно", через которое тест просматривается на экране
- в) часть его интерфейса, обеспечивающая переход к выполнению различных операций над текстом
- г) подпрограмма, обеспечивающая управление ресурсами ПК при создании документа
- 16. Поиск слова в тексте по заданному образцу является процессом:
- а) хранения информации
- б) передачи информации
- в) обработки информации
- г) уничтожение информации

17. Текст, набранный в тестовом редакторе, хранится на внешнем запоминающем устройстве:

- а) каталога
- б) в виде файла
- в) таблицы кодировки
- г) директории
- 18. Гипертекст это
- а) распределенная совокупность баз данных, содержащих тексты
- б) текст, буквы которого набраны шрифтом очень большого размера
- в) обычный, но очень большой по объему текст

г) структурированный текст, в котором могут осуществляться переходы по выделенным меткам

- 19. При открытии документа с диска пользователь должен указать:
- а) имя файла
- б) дату создания файла
- в) тип файла
- г) размеры файла

# 5.1.4 Тест №4

1. Электронная таблица - это:

а) прикладная программа, предназначенная для обработки структурированных в виде таблицы данных

- б) системная программа, управляющая ресурсами ПК при обработке таблиц
- в) прикладная программа для обработки кодовых таблиц
- г) устройство ПК, управляющее его ресурсами в процессе обработки данных в табличной форме
- 2. Электронная таблица предназначена для:
- а) обработки преимущественно числовых данных, структурированных с помощью таблиц
- б) визуализации структурных связей между данными, представленными в таблицах
- в) упорядоченного хранения и обработки значительных массивов данных
- г) редактирования графических представлений больших объемов информации
- 3. Электронная таблица представляет собой:
- а) совокупность пронумерованных строк и столбцов

б) совокупность поименованных буквами латинского алфавита строк и нумерованных столбцов

в) совокупность нумерованных строк и поименованных буквами латинского алфавита столбнов

г) совокупность строк и столбцов, именуемых пользователем произвольным образом

- 4. Строки электронной таблицы:
- а) нумеруются
- б) обозначаются буквами латинского алфавита
- в) обозначаются буквами русского алфавита
- г) именуются пользователями произвольным образом
- 5. В общем случае столбы электронной таблицы:
- а) именуются пользователями произвольным образом
- б) обозначаются буквами латинского алфавита
- в) нумеруются
- г) обозначаются буквами русского алфавита

6. Для пользователя ячейка электронной таблицы идентифицируются:

а) именем, произвольно задаваемым пользователем

б) адресом машинного слова оперативной памяти, отведенного под ячейку

в) специальным кодовым словом

г) путем последовательного указания имени столбца и номера строки, на пересечении которых располагается ячейка

7. Вычислительные формулы в ячейках электронной таблицы записываются:

а) в обычной математической записи

б) по правилам, принятым исключительно для баз данных

в) по правилам, принятым исключительно для электронных таблиц

г) специальным образом с использование встроенных функций и по правилам, принятым для записи выражений в языках программирования

8. Выражение 5(A2+C3):3(2B2-3D3) в электронной таблице имеет вид:

a)  $5*(A2+C3)/3*(2*B2-3*D3)$ 

б) 5(A2+C3)/(3(2B2-3D3))

в) 5(A2+C3)/3(2B2-3D3)

г)  $5*(A2+C3)/(3*(2*B2-3*D3))$ 

9. Выражение 5(A2+C3):3(2B2-3D3) в электронной таблице имеет вид:

a)  $5*(A2+C3)/3*(2*B2-3*D3)$ 

б) 5(A2+C3)/(3(2B2-3D3))

в) 5(A2+C3)/3(2B2-3D3)

г)  $5*(A2+C3)/(3*(2*B2-3*D3))$ 

10. При перемещении или копировании в электронной таблице абсолютные ссылки:

а) преобразуются вне зависимости от нового положения формулы

б) преобразуются в зависимости от правил указанных в формуле

в) преобразуются в зависимости от длины формулы

г) не изменяются

д) преобразуются в зависимости от нового положения формулы

11. При перемещении или копировании в электронной таблице относительные ссылки:

а) преобразуются в зависимости от длины формулы

б) не изменяются

в) преобразуются вне зависимости от нового положения формулы

г) преобразуются в зависимости от нового положения формулы

12. Диапазон - это:

а) множество допустимых значений

б) все ячейки одного столбца

в) совокупность клеток, образующих в таблице область прямоугольной формы

г) все ячейки одной строки

13. Активная ячейка - это ячейка:

а) содержащая формулу, включающую в себя имя ячейки, в которой выполняется ввод данных

б) в которой выполняется ввод команд

в) формула в которой содержатся ссылки на содержимое зависимой ячейки

г) для записи команд

14. Какая формула будет получена при копировании в ячейку С3, формулы из ячейки С2: С2=\$A\$1\*A2+B2.

a)  $=$ A1\*A2+B2

 $6$ ) = \$A\$2  $*$ A3+B3

- в)  $= $A$1*$A$2+$B$2$
- г)  $= $A$1*A3+B3$

15. Чему будет равно значение ячейки B1, если в нее ввести формулу

- а) 20
- б) 15
- в) 10

 $r)$  0.5

 $\pi$ ) 5

16. Чему будет равно значение ячейки C1, если в нее ввести формулу = CУММ(A1:A7)/2: a) 35

 $6)40$ 

- $B)$  140
- $r)$  280

# 5.1.5 Tect No5

1. Базы ланных -это:

- а) сложная программа, направленная учет входящей информации
- б) наборы данных, находящиеся под контролем систем управления
- в) бесконечный объем данных, постоянно управляющийся с помощью СУБД
- 2. Основное отличие реляционной БД:
- а) данные организовываются в виде отношений
- б) строго древовидная структура
- в) представлена в виде графов
- 3. Расширением файла БД является:
- $a)$   $f2$
- $6)$ .mdb,.db
- $B)$  .mcs
- 4. Слово Null в БД используется для обозначения:
- а) неопределенных значений
- б) пустых значений

в) нуля

- 5. Что такое кортеж?
- а) совокупность атрибутов
- б) множество пар атрибутов и их значений
- в) схема отношений данных
- 6. Мощность отношений это:
- а) количество веток в графовой системе
- б) порядок подчинения данных в древовидной структуре БД
- в) количество кортежей в отношении
- 7. Главное условие сравнимых отношений:
- а) одинаковая схема отношений
- б) точное количество сравнимых признаков
- в) наличие количественности признаков
- 8. Операция проекции направлена на:
- а) накладывание данных одной БД на данные другой БД
- б) выборку данных согласно заданным атрибутам
- в) сравнение БД на основе схожести
- 9. В отличие от пользовательского типа данных базовые типы данных:
- а) присутствуют в БД изначально
- б) должны быть в любой БД
- в) имеют более простую структуру
- 10. Если а это цена, б масса, то атрибут с, обозначающий стоимость будет:
- а) базовым атрибутом
- б) виртуальным атрибутом
- в) сложным атрибутом

11. Подсхема исходной схемы, состоящая из одного или нескольких атрибутов, для которых декларируется условие уникальности значений в кортежах отношений называется?

- а) глобальная схема отношений
- б) ключ

в) отчет

12. Индекс для подсхемы, состоящей из нескольких атрибутов называется:

а) составной

б) неуникальный

в) сложный

13. В MS Access нельзя осуществить запрос на:

а) обновление данных

б) создание данных

в) добавление данных

14. MS Access при закрытии программы:

а) предлагает сохранить БД

б) автоматически сохраняет при вводе данных

в) автоматически сохраняет при закрытии программы

15. Для эффективной работы БД должно выполняться условие:

а) непротиворечивости данных

б) достоверности данных

в) объективности данных

16. Поле "Счетчик" отличается тем, что:

а) обязательно должны вводиться целые числа

б) в поле хранится только значение, а сами данные в другом поле

в) в нем происходит автоматическое наращивание

17. Какая функция позволяет выбрать несколько атрибутов сразу из нескольких таблиц и получить новую таблицу с результатом?

а) форма

 $(6)$  запрос

в) отчет

18. Для чего предназначены формы в MS Access?

а) для ввода данных в удобном порядке

б) для вывода данных в удобном формате

в) для представления конечной информации в удобном виде

19. Какой символ заменяет все при запросе в БД?

а) символ \*

б) символ"

в) символ &

20. Что позволяет автоматизировать ввод данных в таблицу?

а) шаблон

б) значение по умолчанию

в) список подстановки

21. Запросы создаются с помощью:

а) мастера запросов

б) службы запросов

в) клиента запросов

22. Основные понятия иерархической БД:

а) таблица, столбец, строка

б) уровень, узел, связь

в) отношение, атрибут, кортеж

23. В чем особенность фактографической БД?

а) содержит краткие сведения об описываемых объектах, представленные в строго определенном формате

б) содержит информацию разного типа

в) содержит информацию определенного типа

24. Пример фактографической БД:

а) законодательный акт

б) приказ по учреждению

в) сведения о кадровом составе учреждения

25. Информационная система - это?

а) совокупность БД и СУБД

б) комплекс аппаратно-программных средств, предназначенных для работы с инфомацией

в) совокупность данных

26. Данные - это:

а) представление информации в формализованном виде для работы с ними

б) информация в определенном контексте

в) факты, которые не подверглись обработке

27. Какую модель данных можно изобразить графом, представленным на рисунке?

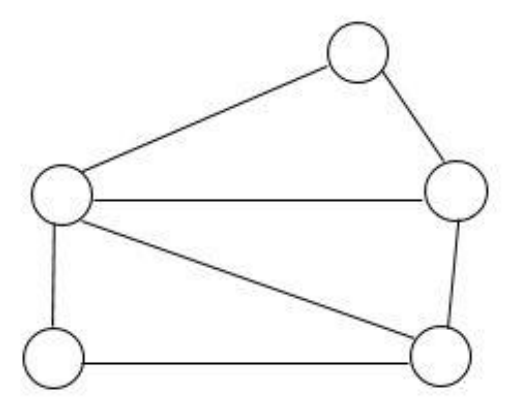

а) реляционная

б) иерархическая

в) сетевая

28. Сетевая БД предполагает:

а) наличие как вертикальных, так и горизонтальных иерархических связей

б) связи между несколькими таблицами

в) связи между данными в виде дерева

29. Наиболее точный аналог реляционной БД:

а) двумерная таблица

 $6)$  Bektop

в) неупорядоченное множество данных

30 Макет таблины - это

а) описание столбцов таблицы

б) описание строк таблицы

в) общий вид таблицы

## 5.1.6 Тест №6

1. К правовым методам, обеспечивающим информационную безопасность, относятся:

а) разработка аппаратных средств обеспечения правовых данных

б) разработка и установка во всех компьютерных правовых сетях журналов учета лействий

в) разработка и конкретизация правовых нормативных актов обеспечения безопасности

2. Основными источниками угроз информационной безопасности являются все указанное в списке:

а) хищение жестких дисков, подключение к сети, инсайдерство

б) перехват данных, хищение данных, изменение архитектуры системы

в) хищение данных, подкуп системных администраторов, нарушение регламента работы

3. Виды информационной безопасности:

а) персональная, корпоративная, государственная

- б) клиентская, серверная, сетевая
- в) локальная, глобальная, смешанная

4. Цели информационной безопасности - своевременное обнаружение, предупреждение:

- а) несанкционированного доступа, воздействия в сети
- б) инсайдерства в организации
- в) чрезвычайных ситуаций
- 5. Основные объекты информационной безопасности:
- а) компьютерные сети, базы данных
- б) информационные системы, психологическое состояние пользователей
- в) бизнес-ориентированные, коммерческие системы
- 6. Основными рисками информационной безопасности являются:
- а) искажение, уменьшение объема, перекодировка информации
- б) техническое вмешательство, выведение из строя оборудования сети
- в) потеря, искажение, утечка информации
- 7. К основным принципам обеспечения информационной безопасности относится:
- а) экономической эффективности системы безопасности
- б) многоплатформенной реализации системы
- в) усиления защищенности всех звеньев системы
- 8. Основными субъектами информационной безопасности являются:
- а) руководители, менеджеры, администраторы компаний
- б) органы права, государства, бизнеса
- в) сетевые базы данных, фаерволлы
- 9. К основным функциям системы безопасности можно отнести все перечисленное:
- а) установление регламента, аудит системы, выявление рисков
- б) установка новых офисных приложений, смена хостинг-компании
- в) внедрение аутентификации, проверки контактных данных пользователей
- 10. Принципом информационной безопасности является принцип недопущения:
- а) неоправданных ограничений при работе в сети (системе)
- б) рисков безопасности сети, системы
- в) презумпции секретности
- 11. Принципом политики информационной безопасности является принцип:
- а) невозможности миновать защитные средства сети (системы)
- б) усиления основного звена сети, системы
- в) полного блокирования доступа при риск-ситуациях
- 12. Принципом политики информационной безопасности является принцип:
- а) усиления защищенности самого незащищенного звена сети (системы)
- б) перехода в безопасное состояние работы сети, системы
- в) полного доступа пользователей ко всем ресурсам сети, системы
- 13) Принципом политики информационной безопасности является принцип:
- а) разделения доступа (обязанностей, привилегий) клиентам сети (системы)
- б) одноуровневой защиты сети, системы
- в) совместимых, однотипных программно-технических средств сети, системы
- 14. К основным типам средств воздействия на компьютерную сеть относится:
- а) компьютерный сбой
- б) логические закладки («мины»)
- в) аварийное отключение питания
- 15. Когда получен спам по e-mail с приложенным файлом, следует:
- а) прочитать приложение, если оно не содержит ничего ценного удалить
- б) сохранить приложение в парке «спам», выяснить затем ip-адрес генератора спама
- в) удалить письмо с приложением, не раскрывая (не читая) его
- 16. Принцип Кирхгофа:
- а) Секретность ключа определена секретностью открытого сообщения
- б) Секретность информации определена скоростью передачи данных

в) Секретность закрытого сообщения определяется секретностью ключа

17. ЭЦП – это:

а) электронно-цифровой преобразователь

б) электронно-цифровая подпись

в) электронно-цифровой процессор

18. Наиболее распространены угрозы информационной безопасности корпоративной системы:

а) покупка нелицензионного по

б) ошибки эксплуатации и неумышленного изменения режима работы системы

в) сознательного внедрения сетевых вирусов

19. Наиболее распространены угрозы информационной безопасности сети:

а) распределенный доступ клиент, отказ оборудования

б) моральный износ сети, инсайдерство

в) сбой (отказ) оборудования, нелегальное копирование данных

20. Наиболее распространены средства воздействия на сеть офиса:

а) слабый трафик, информационный обман, вирусы в интернет

б) вирусы в сети, логические мины (закладки), информационный перехват

в) компьютерные сбои, изменение админстрирования, топологии

21. Утечкой информации в системе называется ситуация, характеризуемая:

а) потерей данных в системе

б) изменением формы информации

в) изменением содержания информации

22. Свойствами информации, наиболее актуальными при обеспечении

информационной безопасности являются:

а) целостность

б) доступность

в) актуальность

23. Угроза информационной системе (компьютерной сети) – это:

а) вероятное событие

б) детерминированное (всегда определенное) событие

в) событие, происходящее периодически

24. Информация, которую следует защищать (по нормативам, правилам сети, системы) называется:

а) регламентированной

б) правовой

в) защищаемой

25. Разновидностями угроз безопасности (сети, системы) являются все

перчисленное в списке:

а) программные, технические, организационные, технологические

б) серверные, клиентские, спутниковые, наземные

в) личные, корпоративные, социальные, национальные

26. Окончательно, ответственность за защищенность данных в компьютерной сети несет:

а) владелец сети

б) администратор сети

в) пользователь сети

27. Политика безопасности в системе (сети) – это комплекс:

а) руководств, требований обеспечения необходимого уровня безопасности

б) инструкций, алгоритмов поведения пользователя в сети

в) нормы информационного права, соблюдаемые в сети

28. Наиболее важным при реализации защитных мер политики безопасности является:

а) аудит, анализ затрат на проведение защитных мер

б) аудит, анализ безопасности

# **5.2 Практическая работа**

#### **5.2.1 Практическая работа №1**

Заполнить представленную таблицу «Базовые системные программные продукты и прикладные ПО». Сделать вывод.

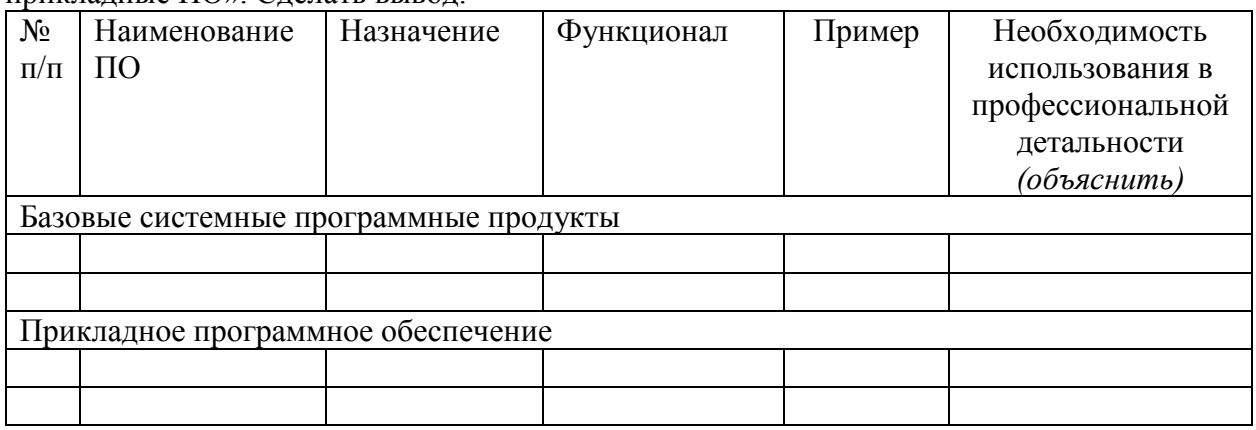

#### **5.2.2 Практическая работа №2**

Заполнить представленную таблицу

Таблица 1 – Расчет стоимости по организации рабочего места юриста

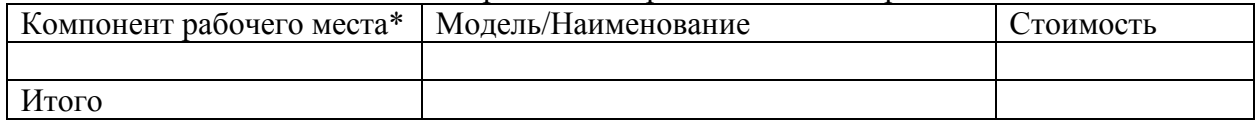

\*под компонентом понимается все элементы, способствующие организации рабочего процсса (мебель, ИТ (компьютер, модем, периферийные устройства и т.д.), программные средства, услуги Интернет)

## **5.2.3 Практическая работа №3**

Заполнить представленную таблицу «Нормативные документы, регламентирующие деятельность в области пенсионного обеспечения населения» в MS Word, использую СПС КонсультантПлюс.

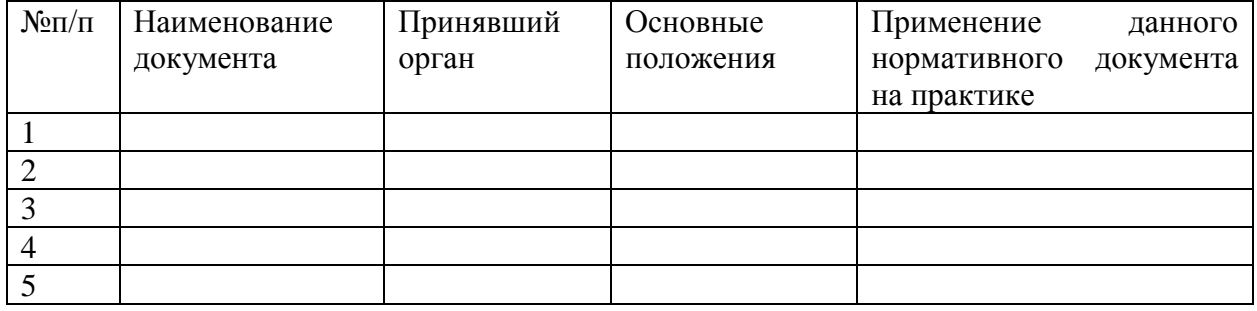

Используя СПС «Консультант Плюс» найти в нормативных документах ответы на данные вопросы. Найденные ответы сохранить в виде закладок в СПС «Консультант Плюс», при необходимости найденные ответы сгруппировать в папки:

- 1) МРОТ в 2022 год
- 2) Методика расчета страховой части пенсии
- 3) Пособия, выплачиваемые в Приморском крае.

#### **5.2.4 Практическая работа №4**

Заполнить таблицу «Документы правового характера, регламентирующие меры социальной поддержки отдельных категорий граждан в Приморском крае, в России». Источник данных – открытые СПС в сети Интернет.

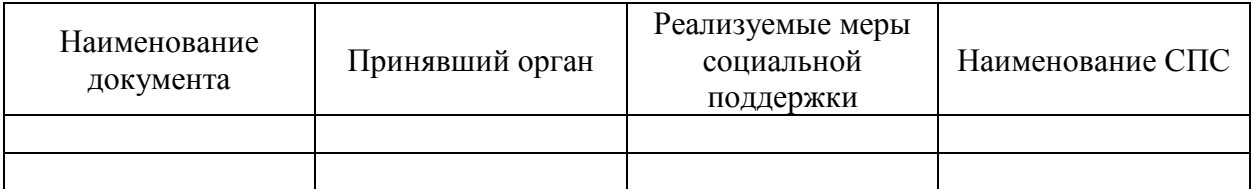

Сделать вывод относительно удобства использования той или иной СПС.

# **5.2.5 Практическая работа №5**

Найдите Федеральный конституционный закон «О Правительстве Российской Федерации». Укажите дату одобрения данного закона Государственной Думой РФ.

Найдите ст. 12.18. «Непредоставление преимущества в движении пешеходам или иным участникам дорожного движения» Кодекса РФ об административных правонарушениях. Укажите максимальный размер штрафа за данное правонарушение.

Найдите ст. 42 «Содержание брачного договора» Семейного кодекса РФ. Укажите, сколько пунктов в данной статье.

Во время авиаперелета был утерян багаж гражданки К. Выясните, имеет ли она право потребовать компенсацию за утрату багажа. Если да, то в каком размере.

Гражданин Антонов хочет заключить брак с гражданкой Ивановой- Штраус и объединить с ней фамилии, чтобы и у нее, и у него была общая тройная фамилия. Выясните, возможно ли это.

Н. купил в магазине книгу и дома обнаружил, что одна из страниц в ней оказалась непропечатанной. Укажите, в течение какого периода можно предъявить претензии продавцу, если на товар не установлен гарантийный срок.

## **5.2.6 Практическая работа №6**

Экспортируйте в Word ст. 49 Конституции РФ вместе с информацией об источнике. Укажите дату принятия конституции.

Нужно распечатать из системы КонсультантПлюс ст. 24 Федерального закона «О воинской обязанности и военной службе» без колонтитулов. Продемонстрируйте процесс печати.

Нужно распечатать закон «О защите прав потребителей» из системы КонсультантПлюс. Укажите количество листов, необходимых для печати документа.

Найдите Постановление Правительства РФ от 14.03.2022 N 366 и сохраните его в формате \*.FB2. Укажите, в каких из перечисленных форматах нельзя сохранить этот документ: \*.pdf, \*.tiff, \*.rtf, \*.html, \*.docx.

Найдите Федеральный закон «О минимальном размере оплаты труда» и сохраните его в файл.

Найдите ст. 44 УК РФ. Выделите с помощью маркера пункты «а», «б», «з» зеленым цветом, пункт «в» – розовым. Затем перейдите в начало кодекса и найдите пометки только зеленого цвета.

## **5.2.7 Практическая работа №7**

Выясните, обязан ли истец, обратившийся в суд с иском о защите чести и достоинства (в соответствии со ст. 152 ГК РФ), доказывать, что распространенные о нем сведения имеют порочащий характер?

Статья 59 Семейного кодекса допускает изменение имени и фамилии ребенка. Уточните порядок смены фамилии ребенка до 14 лет.

Найдите ст. 54 Гражданского кодекса РФ. Укажите виды материалов, размещенных в примечаниях на правой панели к данной статье.

Выясните, можно ли на основании ст. 32 закона «О защите прав потребителей» вернуть деньги за туристическую путевку, если пришлось отказаться от тура из-за болезни. Узнайте, в каком случае следует платить госпошлину, если потребовалось обратиться в суд с иском по данному вопросу.

## **5.2.8 Практическая работа №8**

Оформить отчет согласно СТО ВВГУ о проделанных практических работах по теме 2.1 (РП ЕН.02 Информатика 44.02.01 Право и организация социального обеспечения).

- Структура отчета:
- Титульный лист;
- Содержание;
- Введение;
- 1 Практическая работа №1;
- 2 Практическая работа №2;
- 3 Практическая работа №3;
- Заключение;
- Список использованных источников;
- Приложение (при необходимости).

## **5.2.9 Практическая работа №9**

Оформить отчет согласно СТО ВВГУ о проделанных практических работах Структура отчета:

- Титульный лист;
- Содержание;
- Введение;
- 1 Практическая работа №1;
- 2 Практическая работа №2;
- 3 Практическая работа №3;
- Заключение;
- Список использованных источников;
- Приложение (при необходимости).

# **5.2.10 Практическая работа №10**

Оформить отчет согласно СТО ВВГУ о проделанных практических работах Структура отчета:

- Титульный лист;
- Содержание;
- Введение;
- 1 Практическая работа №1;
- 2 Практическая работа №2;
- 3 Практическая работа №3;
- Заключение;
- Список использованных источников;
- Приложение (при необходимости).

# **5.2.11 Практическая работа №11**

Подготовить презентацию по одной из выбранных тем в Power Point: «Пенсионное обеспечение население. Виды пенсий. Ответственный орган.» «Пенсия по старости. Состав. Расчет пенсии»

«Меры социальной поддержки, оказываемые многодетным семьям в России и Приморском крае»

# **5.2.12 Практическая работа №12**

Создать опросный лист для получателей пенсии о выявлении проблемных мест, связанных с оформлением и получением пенсии.

## **5.2.13 Практическая работа №13**

Подключиться к удаленному серверу баз данных и выполнить запросы на получение данных из базы данных.

#### **5.2.14 Практическая работа №14**

Построение модели, определение планов и потребностей, разработка стратегии, анализ результатов, формирование отчетов

## **5.2.15 Практическая работа №15**

Составление и анализ бизнес-плана предприятия

## **5.2.16 Практическая работа №16**

Формирование отчетности коммерческого предприятия

## **5.2.17 Практическая работа №17**

1 Задание. Архивация.

-На компьютере в личной папке создать папку с именем «Архивация».

- В нее скопировать следующие типы файлов: графический (bmp и jpg), текстовый, звуковой, презентация, табличный.

- Заархивировать каждый файл и всю папку, используя программу архиватор RAR.

-Посмотреть, как измениться размер файла по отношению к размеру архива.

## - Результаты занести в таблицу и посчитать коэффициент сжатия:

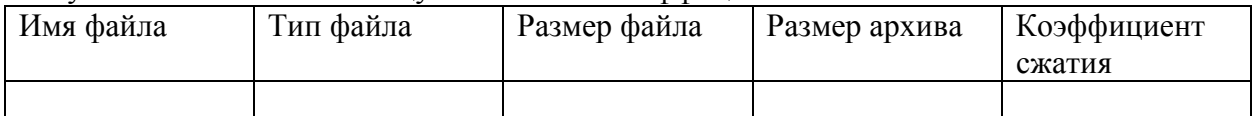

- Сделайте аналогичные действия с другой программой архиватором - ZIP.

- Сделать вывод по работе. В выводе указать, какие файлы следует сжимать и почему.

#### 2 Задание. Создание пароля на документ

При задании пароля следует записать его и хранить в надежном месте. В случае утери пароля открыть защищенный паролем документ или получить к нему доступ будет невозможно.

Ход работы:

- открыть файл

- в менюСервис выбрать команду Параметры, вкладка Безопасность.

- выполнить одно из следующих действий:

а) *Задание пароля для открытия файла*

1. В поле Пароль для открытия файла введите пароль, а затем нажмите кнопку ОК.

2. В поле Введите пароль еще раз повторно введите пароль, а затем нажмите кнопку ОК.

б) *Задание пароля для изменения файла*

1. В поле Пароль разрешения записи введите пароль, а затем нажмите кнопку ОК.

2. В поле Введите пароль еще раз повторно введите пароль, а затем нажмите кнопку ОК.

*Совет:* Чтобы задать пароль, содержащий до 255 знаков, нажмите кнопку Дополнительно, а затем выберите тип шифрования RC4.

# **5.2.12**8**Практическая работа №18**

Разработать требования к организации информационной безопасности, применимые на рабочем месте.

# **5.4 Собеседование**

# **5.4.1 Собеседование №1 к теме Введение в ИКТ**

- 1. Информационные технологии это …? Привести примеры.
- 2. Информация это …? Привести примеры.
- 3. Данные это …? Привести примеры.
- 4. Знания это …? Привести примеры
- 5. МетаДанные это …? Привести примеры.
- 6. МетаИнформация это …? Привести примеры.
- 7. Привести пример логической цепочки: данные информация знания.
- 8. Типы данных.
- 9. Виды знаний. Привести примеры.
- 10. Раскрыть понятие «компьютеризация».
- 11. Раскрыть понятие «информатизация».
- 12. Раскрыть понятие «новые ИТ».
- 13. Информативное и неинформативное сообщение. Привести примеры.
- 14. Признаки информативного сообщения.
- 15. Классификация ИТ.
- 16. Цель информатизации.
- 17. Что входит в основу новой ИТ.
- 18. Способы внедрения новой ИТ.
- 19. Элементы и область применения новой ИТ.
- 20. Критерии эффективности ИТ.
- 21. Классы ИТ. Привести примеры.
- 22. Раскрыть понятие «Базовые ИТ».
- 23. Раскрыть понятие «Прикладные ИТ».
- 24. Раскрыть понятие «Интерфейс».

## **6. Примеры оценочных средств для проведения промежуточной аттестации**

#### **6.1 Разноуровневые задания и задачи:**

Экзамен включает в себя две составляющие:

- 4) Проверка теоретических знаний с помощью собеседования
- 5) Проверка практических умений с помощью ИТ.

Отведенные на экзамен баллы распределяются в равных частях между теоретической и практической проверкой.

#### **6.1.1 Экзаменационные вопросы для собеседования**

- 1. Данные, информация, знание. Примеры.
- 2. Автоматизированная обработка информации. Примеры.
- 3. Раскрыть понятие ИТ и новые ИТ. Отличия.
- 4. Информатизация и компьютеризация.
- 5. Классификация ИТ.
- 6. Типы «языков» информации.
- 7. Информативное и неинформативное сообщения.
- 8. Признаки информативного сообщения.
- 9. Периферийные устройства.
- 10. Подключение периферийных устройств к ПК.
- 11. Внешняя архитектура ЭВМ.
- 12. Внутренняя архитектура ЭВМ.
- 13. Состав и структура ЭВМ и вычислительных систем
- 14. Виды памяти ПК, их характеристики
- 15. Операционная система и ее основные функции.
- 16. Классификация ОС. Виды ОС и их основные характеристики.
- 17. Программное обеспечение ПК.
- 18. Базовые системные программные продукты.
- 19. Пакеты прикладных программ.
- 20. Информационная система. Классификация информационных систем.
- 21. Справочно-правовые системы.
- 22. Типы документов в СПС «Консультант Плюс».
- 23. Поиск и хранение документов в СПС «Консультант Плюс»
- 24. Текстовый редактор. Текстовый процессор. Привести примеры.
- 25. Функциональные возможности текстового редактора.
- 26. Функциональные возможности текстового редактора.
- 27. Возможности MS Word. Типы обрабатываемой информации.
- 28. Отличие формата .doc от. docx
- 29. Табличный процессор.
- 30. Функциональные возможности MS Excel.
- 31. Типы формул.
- 32. Сводная таблица. Назначение.
- 33. Типы данных, обрабатываемые в MS Excel.
- 34. Программные средства и технологии обработки числовой информации.
- 35. Алгоритм построения диаграмм в MS Excel.
- 36. БД. СУБД.
- 37. Архитектура БД.
- 38. Банк данных.
- 39. Модели данных.
- 40. Объект. Запись об объекте. Атрибут.
- 41. Ключевое поле. Пример.
- 42. Внутренняя модель БД.
- 43. Концептуальная модель.
- 44. Внешняя модель.
- 45. Защита информация. Информационная безопасность.
- 46. Уровни защиты информации.
- 47. Классификация угроз.
- 48. Типы вредоносных программ.
- 49. Способы и методы защиты информации.
- 50. ЭЦП. Применение в юридической деятельности.
- 51. Разграничение прав, как способ защиты информации.
- 52. Персональная информация.
- 53. Криптография.

#### **6.1.2 Экзаменационные практические задания**

#### **6.1.2.1 Практическое задание №1**

Заполнить представленную сравнительную таблицу «Типы разъемов» с помощью MS Word, использую ресурсы сети Интернет

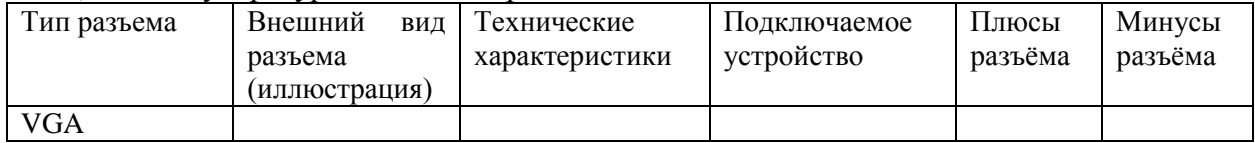

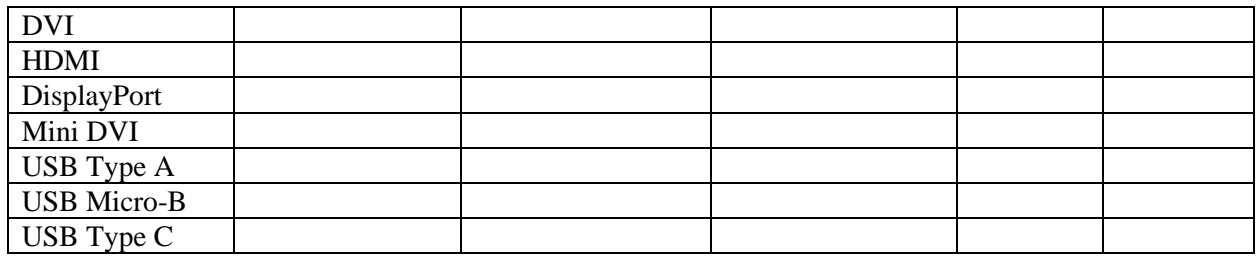

#### **6.1.2.2 Практическое задание №2**

Заполнить таблицу «Компоненты ПК» с использованием сети Интернет Таблица 1 – Компоненты ПК

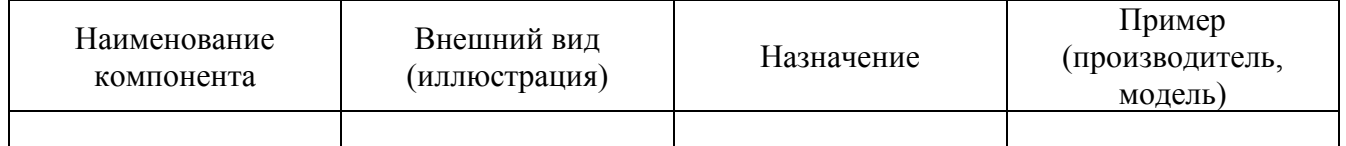

## **6.1.2.3 Практическое задание №3**

Составить наглядную схему «Структура АИС».

## **6.1.2.4 Практическое Задание №4**

В открытых СПС сети Интернет и СПС «Консультант Плюс» найти документы об использовании ЭЦП (ФЗ, стандарты, положения) и заполнить таблицу.

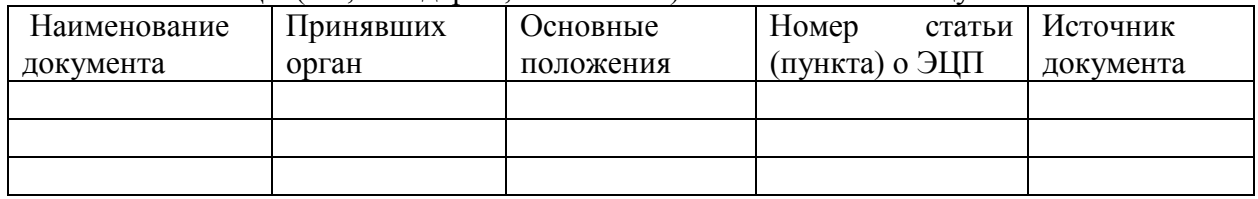

## **6.1.2.5 Практическое задание №5**

С помощью текстового процессора MS Word воссоздать данный буклет. Возможно использование других изображений.

.<br>Инагда тебе в сети

Обешают все на свете:

Телефон, щенка, айпод

И поездку на курорт. Их условия не сложны:

И уже ты на Багамах.

Информацию проверь!

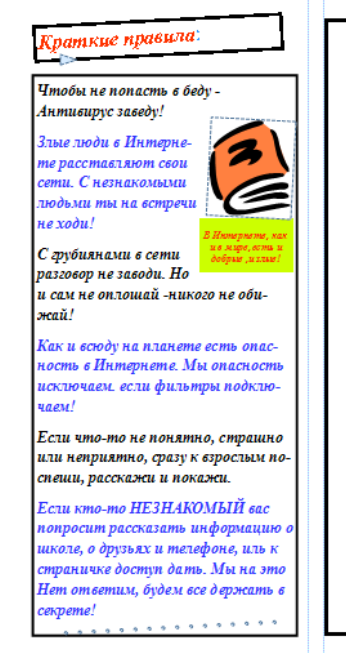

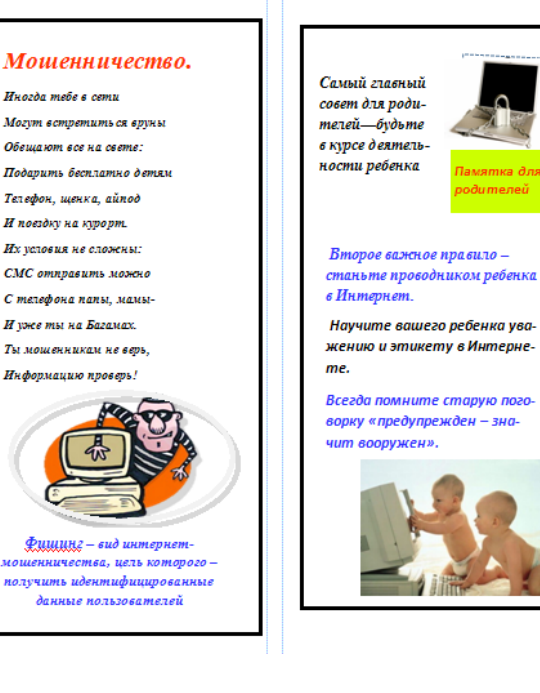

## **6.1.2.6 Практическое задание №6**

- 1. Создайте новую базу данных.
- 2. Создайте таблицу.
- 4. Заполните таблицу, внеся в нее следующие данные:

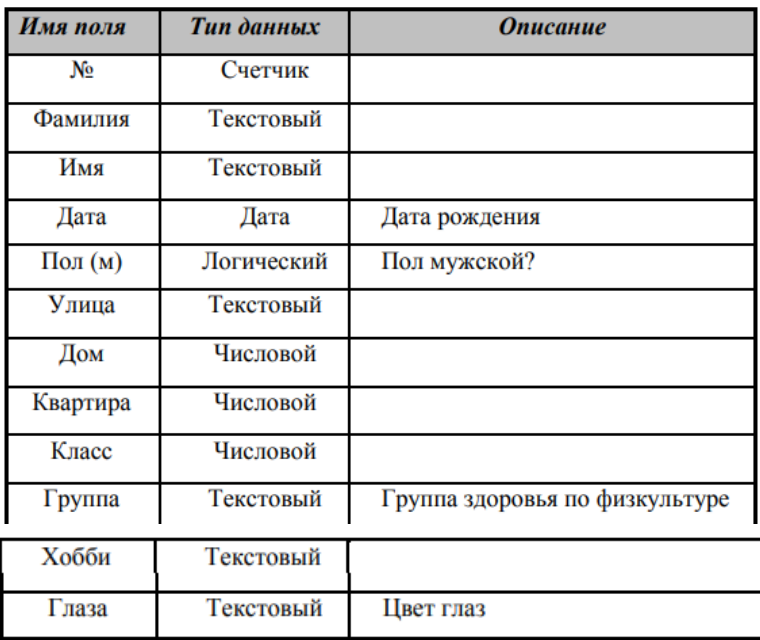

Поле № не обязательное, мы его вводим для того, чтобы определить ключевое поле, так как любая таблица должна иметь ключ.

5. Созданную таблицу нужно сохранить, дав ей имя с помощью команд: Файл/Сохранить как..., Имя таблицы: «Класс», ОК.

6. Введите информацию в таблицу.

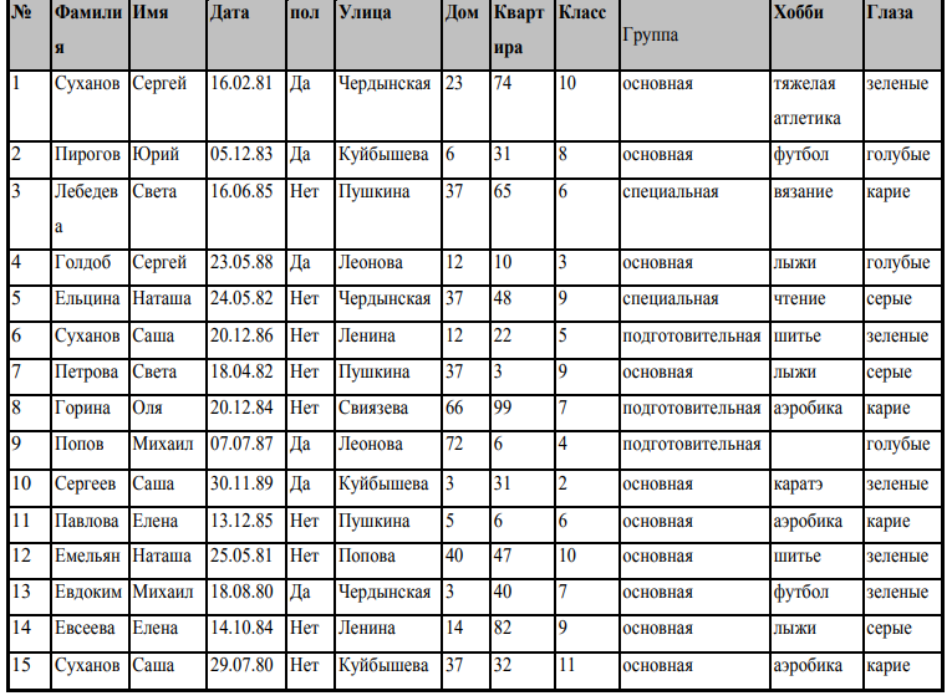

7. Сделать запрос, с помощью «Конструктора запросов» - Выборка «Рожденные ранее 1986 гола»

8. На полученный запрос создать «Отчет»

#### 6.1.2.7 Практическое задание №7

Ход выполнения задания:

- Создать рабочую книгу с именем Экзамен Excel\_1
- Подготовить таблицу, соблюдая указанное форматировнаие:

Таблица 1 - Продажа офисного оборудования

![](_page_40_Picture_42.jpeg)

![](_page_41_Picture_157.jpeg)

- заполните графу **Кол-во** штук и **Всего**, используя функцию **СУММ**

**-** заполните графу **Стоимость** (Стоимость равна произведению **Цена за штуку** и **Кол-во**) - рассчитайте **Налоги** по следующей формуле:

Если Стоимость > 100 000, то Налоги равны 30% от стоимости, иначе 10% от стоимости - вычислите **Прибыль** = **Стоимость** – **Налоги**

- для полей **Цена за штуку, Стоимость, Налоги** и **Прибыль** задайте денежный формат, количество знаков после запятой – 2, обозначение – \$

- присвойте рабочему листу имя **Продажа**

- постройте на новом листе диаграмму по графе **Прибыль**, графу **Название** используйте для подписей оси X. Тип диаграммы – объемная линейчатая. Укажите название диаграммы – Прибыль, разместите легенду слева, подпишите оси.

#### **6.1.2.8 Практическое задание №8**

Применить изученные способы защиты к любому файлу, размещенного на рабочем столе.